# **Муниципальное казенное учреждение «Отдел образования администрации Александровского района Оренбургской области»**

Муниципальное автономное учреждение дополнительного образования Александровского района Оренбургской области «Центр развития»

## **Принята на заседании**

 методического совета МАУДО «Центр развития» протокол № 1 от 12.09.2023 г.

# **«Утверждаю»**

Директор МАУДО «Центр развития» \_\_\_\_\_\_\_\_\_\_\_\_\_\_\_\_\_\_\_\_Гринько Н.И.

МУНИЦИПАЛЬНОЕ АВТОНОМНОЕ УЧРЕЖДЕНИЕ ДОПОЛНИТЕЛЬНОГО ОБРАЗОВАНИЯ АЛЕКСАНДРОВСКОГО РАЙОНА ОРЕНБУРГСКОЙ ОБЛАСТИ "ЦЕНТР РАЗВИТИЯ"

Подписано: МУНИЦИПАЛЬНОЕ АВТОНОМНОЕ УЧРЕЖДЕНИЕ ДОПОЛНИТЕЛЬНОГО РАЙОНА<br>ОБРАЗОВАНИЯ АЛЕКСАНДРОВСКОГО РАЙОНА<br>ОРЕНБУРГСКОЙ ОБЛАСТИ "ЦЕНТР РАЗВИТИЯ"<br>DN: cn=MVHИЦИПАЛЬНОЕ АВТОНОМНОЕ<br>УЧРЕЖДЕНИЕ ДОПОЛНИТЕЛЬНОГО<br>ОРРАЗОВАНИЯ АЛЕКСАНДРОВСКОГО РАЙОНА<br>ОРЕНБУРГСКОЙ ОБЛАС email=56ouo15@mail.orb.ru<br>Дата: 2024.04.22 11:51:53 +05'00'

**Дополнительная общеобразовательная общеразвивающая программа технической направленности «Вектор+»**

> Возраст учащихся: 7-11 лет Срок реализации: 1 год Количество часов: 108

> > Автор-составитель: Нуреев Илгез Фаритович, педагог дополнительного образования

с. Александровка - 2023

# **СОДЕРЖАНИЕ**

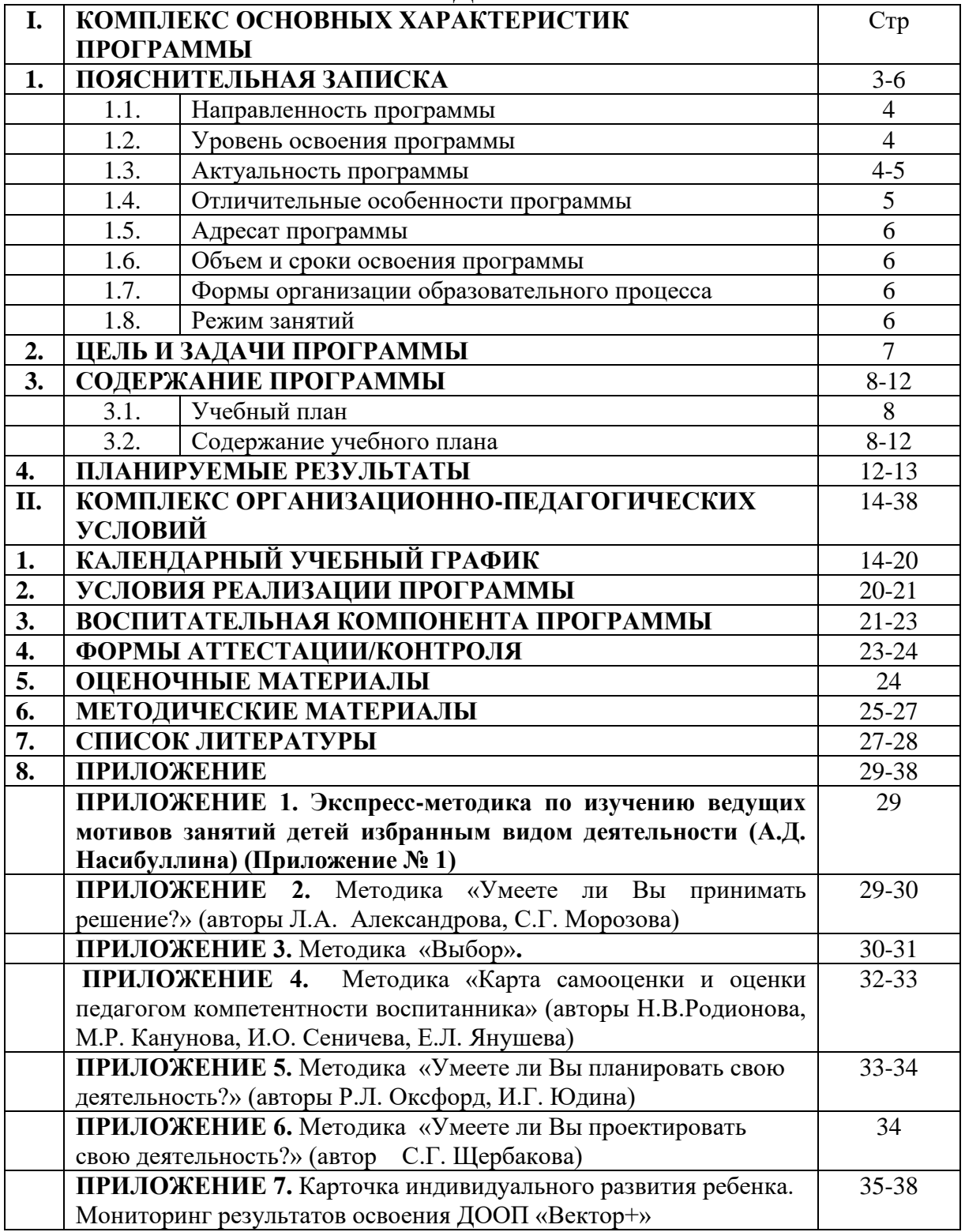

### **1. КОМПЛЕКС ОСНОВНЫХ ХАРАКТЕРИСТИК ПРОГРАММЫ**

#### **1.1. Пояснительная записка**

#### **Нормативно-правовое обеспечение программы:**

Дополнительная общеобразовательная общеразвивающая программа «Вектор +» разработана в соответствии со следующими нормативноправовыми документами:

− Федеральным Законом «Об образовании в Российской Федерации» (№ 273-ФЗ от 29 декабря 2012 г.);

− Национальным проектом «Образование» (утвержден президиумом Совета при Президенте РФ по стратегическому развитию и национальным проектам от 03.09.2018 г. протокол № 10);

− Федеральным проектом «Успех каждого ребенка» Национального проекта «Образование» (утвержден президиумом Совета при Президенте РФ по стратегическому развитию и национальным проектам от 03.09.2018 г. протокол № 10).

− Федеральным проектом «Патриотическое воспитание» Национального проекта «Образование» (утвержден президиумом Совета при Президенте РФ по стратегическому развитию и национальным проектам от 03.09.2018 г. протокол № 10)

− Концепцией развития дополнительного образования детей до 2030 года (утверждена распоряжением Правительства РФ от 31.03.2022 г. № 678 р);

− Стратегией развития воспитания в РФ на период до 2025 года (распоряжение Правительства РФ от 29 мая 2015 г. № 996-р);

− Приказом Министерства просвещения РФ «Об утверждении Целевой модели развития региональных систем дополнительного образования детей» (от 03.09.2019 г. № 467);

− Приказом Министерства просвещения РФ «Об утверждении [Порядка](https://docs.cntd.ru/document/351746582#6560IO)  [организации и осуществления образовательной деятельности по](https://docs.cntd.ru/document/351746582#6560IO)  [дополнительным общеобразовательным программам»](https://docs.cntd.ru/document/351746582#6560IO) (от 27.07.2022 г. № 629);

− Постановлением Правительства Оренбургской области «О реализации мероприятий по внедрению целевой модели развития системы дополнительного образования детей Оренбургской области» (от 04.07.2019 г.  $\mathcal{N}$ <u>о</u> 485 - пп);

− Постановлением Главного государственного санитарного врача РФ «Об утверждении санитарных правил СП 2.4.3648-20 «Санитарноэпидемиологические требования к организациям воспитания и обучения, отдыха и оздоровления детей и молодежи» (от 28.09.2020 г. № 28);

− Постановлением Главного государственного санитарного врача РФ «Об утверждении санитарных правил и норм СанПиН 1.2.3685-21 «Гигиенические нормативы и требования к обеспечению безопасности и (или) безвредности для человека факторов среды обитания» (от 28.01.2021 г.

№ 2)(разд. VI.«Гигиенические нормативы по устройству, содержанию и режиму работы организаций воспитания и обучения, отдыха и оздоровления детей и молодежи»);

− Письмом Министерства просвещения России от 31.01.2022 г. № ДГ-245/06 «О направлении методических рекомендаций (вместе с «Методическими рекомендациями по реализации дополнительных общеобразовательных программ с применением электронного обучения и дистанционных образовательных технологий»);

− Рабочей концепции одаренности. Министерство образования РФ, Федеральная целевая программа «Одаренные дети», 2003 г.;

− Уставом муниципального автономного учреждения дополнительного образования Александровского района Оренбургской области «Центр развития» (утвержден Постановлением администрации Александровского района от 01.02.2022 № 83-п).

# **1.1 Направленность программы**

Дополнительная общеобразовательная общеразвивающая программа «Вектор +» имеет **техническую направленность, ориентирована** на раскрытие творческих способностей учащихся, развитие у них элементарных навыков работы различными изобразительными материалами.

## **1.2 Уровень освоения программы**

Программа предполагает освоение материала на **стартовом уровне**. Стартовый уровень предполагает использование и реализацию общедоступных и универсальных форм организации материала, минимальную сложность предлагаемого для освоения содержания программы. На данном уровне учащийся осваивает основы ИКТ и языка программирования.

Реализация программы на стартовом уровне направлена на формирование и развитие элементарных знаний и умений в области информационных технологий, удовлетворение потребностей в интеллектуальном, нравственном совершенствовании, мотивации личности к ручному труду и творчеству.

# **1.3 Актуальность программы**

Люди самых разных профессий применяют компьютерную графику в своей работе. Среди них: исследователи в различных научных и прикладных областях; художники; конструкторы; специалисты по компьютерной верстке; дизайнеры; разработчики рекламной продукции; создатели Web-страниц; авторы мультимедиа презентаций; фотографы и др. Изучение основ программирования информационных систем предполагает развитие ребенка в самых различных направлениях: алгоритмическое мышление, математические способности, что позволит ему в дальнейшем ориентироваться на востребованные специальности нашего общества, владеющих профессионально информационными технологиями и языками программирования. Программа направлена на выявление одарённых детей в области ИКТ, на то, чтобы одарённость имела возможность развиваться и совершенствоваться. Организованная в данном направлении деятельность даст в будущем позитивный эффект. Выявление одарённых детей позволит сохранить интеллектуальную элиту государства, а это в свою очередь сохранит существование и самого общества. Знания и умения, необходимые для осуществления учебно-исследовательской деятельности, в будущем станут основой для создания и реализации научно-исследовательских проектов. Программа позволяет реализовать актуальные сегодня дифференцированный, личностно-ориентированный и деятельностный подходы в обучении. Этому может содействовать область информатики, занимающаяся методами создания и редактирования изображений с помощью компьютера, ее называют компьютерной графикой.

### **1.4 Отличительные особенности программы**:

При разработке программы были проанализированы программы:

- Авторская дополнительная общеобразовательная общеразвивающая программа технической направленности «Юный программист», автор М.М. Глебова, МАУДО «ДЮЦ «Орион» Новокузнецкий городской округ (2019 г.)

- Авторская дополнительная общеобразовательная общеразвивающая программа технической направленности «3D – моделирование и компьютерная графика», автор Седова Т.В. МОУ Павловическая СОШ Талдомский городской округ (2021 г.)

- Рабочая программа технической направленности «Компьютерная графика и программирование», автор Александрова З.В. МБОУ «СОШ №5» пгт Печенга Мурманской области (2020)

- Авторская дополнительная общеобразовательная общеразвивающая программа технической направленности «Компьютерная графика для начинающих», автор С. К. Геннадьевна МБОУ ДО ГЦИР городского округа Тольятти (2019 г.)

Отличительная особенность программы заключается в выполнении проектов объединения информационно-издательского центра «Вектор+», в структуре которого работает творческое объединение. Это участие в проектах газеты «Молодое поколение», работа над дизайном сайта МАУДО «Центр развития», участие в написании программ для моделей творческого объединения «Робототехника», выполнение коллективных и самостоятельных работ с использованием компьютерных технологий для участия в конкурсах (АлексИнфо, «ОренИнфо» и др.). Все это позволяет учащимся освоить основы компьютерных технологий и реализовать себя в рамках этого объединения.

Программа включает интерактивные формы обучения, обучение на сайте, чередование теоретической и практической работы. Учащиеся имеют возможность самостоятельно пополнять свои знания выполняя лабораторные работы, используя виртуальные интернет-школы «Учи.ру», « ЯКласс».

Программа дает учащимся комплексное понимание информационных технологий, азов программирования и компьютерной графики как единого инструмента для решения творческих задач.

#### **1.5 Адресат программы:**

Программа предназначена для обучения детей в возрасте 7-11 лет.

Характеристика школьного возраста (от 7 до 11 лет) по Д.Б. Эльконину:

Младший школьный возраст (7-11 лет)

– Социальная ситуация развития: изменение привычной формы жизни ребёнка, появление нового взрослого — социального взрослого. Две линии развития отношений: «ребёнок - близкий взрослый» и «ребёнок социальный взрослый».

– Ведущая деятельность: учебная, направлена на овладение универсальными способами действий в системе научных понятий (операционно-техническая сфера).

– Новообразования: произвольность психических процессов, рефлексия, планирование, формирование воли, интеллектуализация психических функций, знаковое опосредование психических процессов, теоретическое мышление.

**1.6. Объем и сроки освоения программы Объем программы:** 108 часов **Срок освоения программы**: 1 год

#### **1.7. Формы организации образовательного процесса**

**Форма обучения** – **очная** с применением дистанционных форм обучения.

Программа допускает использование сетевой или комбинированной форм реализации. Это способствует повышению доступности занятий художественным мастерством детям, находящимся в трудной жизненной ситуации, способствует увеличению охвата детей и решению задач интеграции и преемственности общего и дополнительного образования.

#### **Формы реализации программы:**

*групповая* (освоение учебного материала, разработка и оформление творческих работ);

*мелкогрупповая* (разработка и выполнение этюдов, проектов).

#### **Формы организации деятельности учащихся**:

*фронтальная* (беседы, просмотры обучающего видеоматериала и т.д.);

*групповая* (освоение учебного материала, разработка творческих проектов);

*массовая* (участие в творческих конкурсах).

#### **1.8. Режим занятий**

**Режим занятий:** 3 раза в неделю по 1 академическому часу.

#### **2. Цель и задачи программы**

**Цель программы:** формирование познавательно-технического мышления детей младшего школьного возраста в процессе изучения информационных технологий для решения творческих задач.

#### **Задачи программы**: *Образовательные:*

научить работать в изучаемых программах: текстовый редактор MS Word, система деловой и научной графики PowerPoint; графических редактор Paint;

познакомить с основами растровых и векторных графических редакторов Gimp, AdobePhotoshop и Inkscape, CorelDraw, табличного процессора Excel, а также визуального языка программирования Scratch;

− обучить возможностям создания собственных изображений, используя базовый набор инструментов графических программ, а также средствам обработки готовых рисунков с целью воплощения новых творческих задач;

− сформировать первичные навыки графического дизайна;

научить использованию компьютерных технологий в создании публикаций и их иллюстрированию средствами векторной графики;

− познакомить с понятием проекта и алгоритмом его разработки;

− сформировать навыки разработки проектов: интерактивных историй, интерактивных игр, мультфильмов, интерактивных презентаций.

## *Развивающие:*

− развивать творческий потенциал *посредством использования компьютера как рабочего инструмента*

− развивать познавательную активность, воображение, фантазию, художественный вкус;

развивать чувство ответственности, товарищества и взаимовыручки;

развивать деловые качества, такие как самостоятельность, ответственность, активность в реализации коллективных проектов ИИЦ «Вектор  $+y$ .

# *Воспитательные:*

− воспитывать интерес к занятиям информационного творчества;

− формировать уровень информационной культуры, соответствующий требованиям информационного общества;

− способствовать воспитанию доброжелательного отношения друг к другу во время работы, культуры общения.

# **3. Содержание программы 3.1. Учебный план**

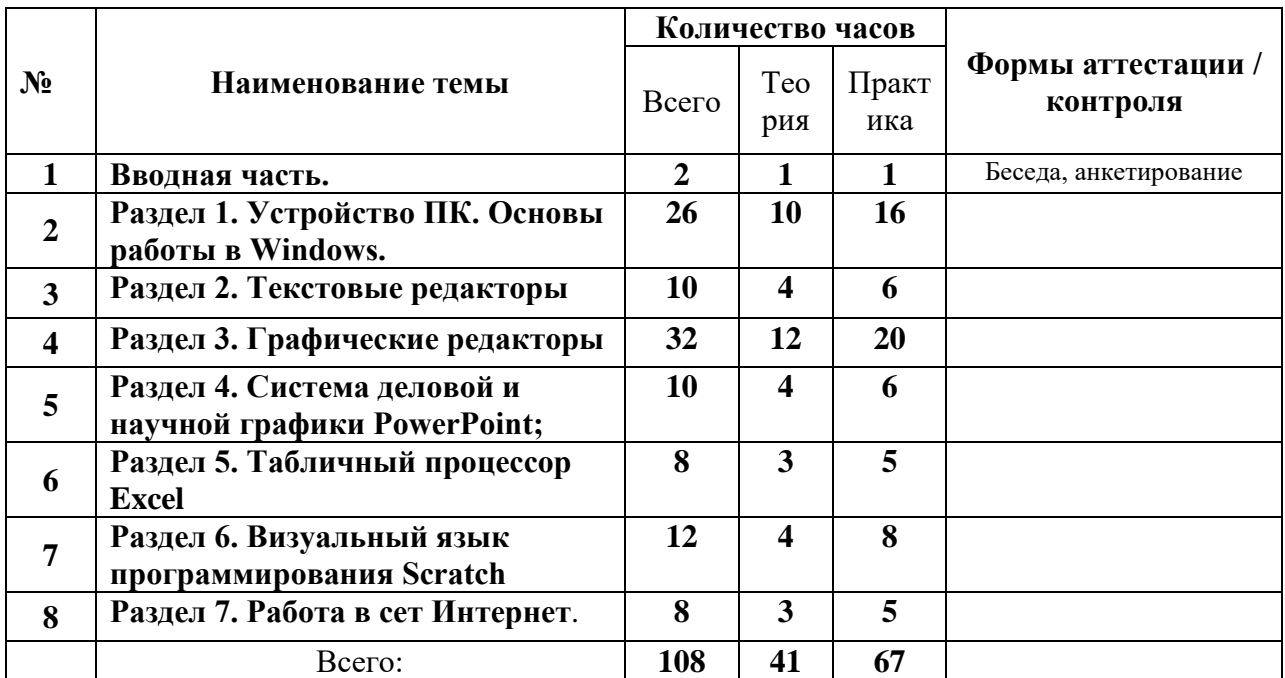

### **3.2 Содержание учебного плана**

#### **Вводное занятие**

**Теория:** рассказ–беседа. Демонстрация презентации «Вектор+». Знакомство с годовым планом занятий в творческом объединении. Показ готовых работ, выполненных учащимися в прошлом учебном году. Правила поведения в компьютерном классе.

**Практика:** игры на знакомство, анкетирование. Ознакомление с программой, содержанием и работой творческого объединения.

**Оборудование:** анкеты, проектор, маркерная доска, презентация «Вектор+»,

**Раздел 1. Устройство ПК. Основы работы в Windows (26 часов)**

**Тема 1.1. Устройства компьютера**

**Теория:** инструктаж по технике безопасности. Какие бывают компьютеры? Что могут компьютеры? Монитор, мышь, клавиатура, системный блок. Периферийное оборудование. Включение и выключение компьютера.

**Практика:** Порядок включения и выключения компьютера и периферийного оборудования. Техника безопасности на занятиях кружка.

**Оборудование:** Компьютеры, принтеры, сканер, проектор

**Тема 1.2. Устройство клавиатуры. Режимы ввода. Основные горячие клавиши Windows.Клавиатурный тренажер** 

**Теория:** правила поведения в компьютерном классе. Основные виды клавиш. Режимы набора текста. Клавиатурный тренажер.

Комбинации клавиш быстрого доступа. Изучаем клавиатуру, учимся правильно располагать руки на клавиатуре. Учимся набирать текст любой сложности, не глядя на клавиатуру.

**Практика:** Закрепление навыков. Набор текста и способы редактирования. Закрепление навыков. Выполнения упражнений. В конце программы проверка усвоения. Правила расположения рук на клавиатуре.

**Оборудование:** компьютеры, проектор, маркерная доска, карточки «Группы клавиш», тренажер.

# **Тема 1.3. Основы работы в Windows.**

**Теория:** работа с Windows. Что такое Windows. Рабочий стол и работа с окнами, настройка рабочего стола. Значки и ярлыки. Создание, копирование папок, текстовых документов. Панель задач, меню «Пуск».

**Практика:** закрепление навыков. Практическая работа по теме «Работа с папками и текстовыми документами на рабочем столе».

**Оборудование:** Компьютеры, проектор, маркерная доска, карточки «Ярлыки», «Панель задач», меню «Пуск». «Операции над файлами и папками».

## **Тема 1.4. Файлы и папки**

**Теория:** Запуск программ. Понятие документа, файла, папки. Свойства. Работа с папками «Мой компьютер», «Мой документы». Задачи для файлов и папок (Создать, переименовать, скопировать, удалить, переместить) Изучение файловой структуры диска. Имена фалов и папок. Правила обозначение дисков. Понятие ярлык, создание ярлыков.

**Практика:** создание древовидных файловых структур из папок и файлов. Их копирование, перемещение и переименование в «Проводнике». Создание ярлыков.

**Оборудование:** Компьютеры, проектор, маркерная доска, карточки «Операции над файлами и папками».

# **Раздел 2. Текстовые редакторы (10 часов)**

**Тема 2.1. Знакомство с текстовыми редакторами Блокнот, WordPad и MicrosoftOfficeWord. Работа в Word.**

**Теория:** знакомство с ТР MSWord. Word и его возможности. Обзор пунктов горизонтального вертикального меню. Подготовка первого документа. Набор текста, редактирование и форматирование документов. Форматирование шрифтов, полей абзацев. Вставка буквицы, картинки, колонок, колонтитулов, нумерация страниц. Объект WordArt. Создание таблиц, нумерованных и маркированных списков. Разбиение текста на колонки. Панель инструментов «Рисование», формат фигуры, положение группировка, обтекание объектов, создание векторных рисунков из графических примитивов. Вывод на печать документов.

**Практика:** редактирование и форматирование текстовых страниц. Вставка таблиц редактирование и форматирование их и данных в них. Создание подарочной открытки с использованием WordArt и панели инструментов «Рисование».

**Раздел 3. Графические редакторы (32 часа)**

# **Тема 3.1. Графический редактор Paint.**

**Теория:** вызов программы, изменение размеров холста. Изучение панели инструментов. Работа в программе, создание рисунков. Выделение, копирование, вставка, надпись, отражение, наклон, и др. Печать и сохранение. Знать определение графического редактора, как запустить графический редактор. Рисование от руки и с помощью графических примитивов. Изменение цвета. Заливка замкнутой области. Работа с фрагментами. Вставка текста. Использовать кривую Бизье, и др.

**Практика:** рисование стандартных фигур. Работа с блоками изображения. Создание надписей и рисунков на заданную тему.

**Оборудование:** Компьютеры, проектор, маркерная доска, карточки Paint.

## **Тема 3.2. Знакомство программой GIMP 2**

**Теория:** запуск программы. Знакомство с интерфейсом GIMP 2. Палитры в GIMP 2. Открытие, сохранение и создание файлов. Изменение разрешения и кадрирование. Инструменты рисования и редактирования. Инструмент «Paintbrush». Организация палитр. Открытие и закрытие изображения. Изменение размеров изображения. Способы интерполяции. Изменение размеров канвы. Обрезка изображения. Отмена действий. Обзор способов выделения областей изображения. Техника выделения областей изображения. Инструменты выделения. Управление параметрами инструментов. Зачем нужны слои. Способы создания слоя. Работа со слоями. Параметры слоя. Управление слоями с помощью палитры Layers. Техника рисования. Инструменты свободного рисования. Использование кистей, аэрографа, карандаша, ластика. Выбор цвета кисти. Цветовые модели. Библиотеки Pantone. Выбор формы кисти. Подключение библиотек кистей. Создание новой кисти. Выбор параметров кисти. Непрозрачность, режимы наложения. Особенности работы с графическим планшетом. Закраска областей. Создание градиентных переходов. Применение фильтров для имитации различных техник рисования.

**Практика:** создание растровых красочных иллюстраций и плакатов и др.

**Оборудование:** Компьютеры, проектор, маркерная доска, карточки GIMP.

# **Тема 3.3. Знакомство и работа с Inkscape 0,91.**

**Теория:** Основы обработки изображений. Редактирование графических примитивов их заливка. Обработка красочного текста. Разработка логотипов.

**Практика:** создание векторных рисунков, красочных иллюстраций и плакатов.

**Оборудование:** Компьютеры, проектор, маркерная доска, карточки Inkscape.

**Раздел 4. Система деловой и научной графики PowerPoint (10 часов)**

**Тема 4.1. Работа в программе MicrosoftPowerPoint. Создание и обработка слайдов.**

**Теория:** понятие мультимедиа. Программное и аппаратное обеспечение мультимедиа. Назначение и возможности программы PowerPoint. Окно программы. Считывание слайд - фильма с диска. Изучение возможностей отображения слайдов. Изменение оформления слайда. Демонстрация слайдов. Управление демонстрацией слайдов. Вставка, перемещение, удаление слайдов. Запись слайд - фильма на диск. Создание графических изображений в слайдах средствами встроенного графического редактора. Операции над фрагментами графического изображения. Вставка объектов в слайды. Создание и редактирование текста и надписей в слайдах. Управление параметрами абзаца. Управление параметрами шрифта. Использование мастера презентаций при создании слайдов. Создание слайдов с использованием шаблонов. Использование гиперссылок в слайдах. Создание анимационных эффектов в слайдах. Разработка мультимедийной презентации. Обзор современных средств обработки графической, звуковой и видеоинформации. Обучение созданию анимационных роликов.

**Практика:** Анимационный ролик к сказке. Мультимедиа презентации «Времена года» и др.

**Оборудование:** Компьютеры, проектор, маркерная доска, карточки PowerPoint.

## **Раздел 5. Табличный процессор Excel (8 часов)**

**Теория:** Знакомство с электронными таблицами Excel. Работа с электронной таблицей MicrosoftExcel. Назначение и возможности Excel. Рабочий лист Excel и его элементы. Панели инструментов. Выделение фрагментов в таблице. Ввод текста, чисел и формул в таблицу и их редактирование. Изменение размеров ячеек. Операции с фрагментами таблицы.

**Практика:** обработка данных и расчеты в таблицах. Абсолютная, относительная и комбинированная адресация. Операции и функции, выполняемые над данными при работе с Excel. Оформление таблиц. Вывод таблиц на экран и принтер. Построение диаграмм и графиков по данным в таблицах и их редактирование.

**Оборудование:** компьютеры, проектор, маркерная доска, карточки Excel.

## **Раздел 6. Визуальный язык программирования Scratch (12 часов)**

**Теория:** знакомство со средой Скретч. Понятие спрайта и объекта. Управление спрайтами. Понятие цикла. Команда «Повторить». Спрайты меняют костюмы. Составные условия. Проекты. Переменные. Создание проектов. «Компьютерная игра». Управление спрайтами: команды идти, повернуться на угол, опустить перо, поднять перо, очистить. Координатная плоскость. Точка отсчета, оси координат, единица измерения расстояния, абсцисса и ордината. Навигация в среде Скретч. Определение координат спрайта. Команда Идти в точку с заданными координатами».

**Практика:** создание проекта «Кругосветное путешествие Магеллана». Команда «Плыть в точку с заданными координатами. Режим презентации.

**Оборудование:** компьютеры, проектор, маркерная доска, карточки Scratch.

**Раздел 7. Работа в сеть Интернет (8 часов)**

**Тема 7.1. Создание электронного почтового ящика на Mail.Ru. Регистрация и работа на LearningApps.org.**

**Теория:** почта mail.ru — это бесплатный почтовый ящик от компании Mail.ru Grup, которая предоставляет возможность создавать (отправлять) и принимать электронные письма через интернет.LearningApps.org является приложением Web 2.0 для поддержки обучения и процесса преподавания с помощью интерактивных модулей. Общедоступные модули могут быть непосредственно включены в содержание обучения, а также их можно изменять или создавать в оперативном режиме.

**Практика:** создание почтового ящика на **mail.ru.** Регистрация в **LearningApps.org.** Отправка писем. Выполнение заданий.

**Оборудование:** сеть Интернет компьютеры, проектор, маркерная доска, карточки Mail.Ru, LearningApps.org.

**Тема 7.2. Работа в сети Интернет.**

**Теория:** знакомимся с браузерами Internet Explorer, Google Chrome, Mozilla Firefox, и др. Безопасность в сети Интернет.

**Практика:** ищем нужную информацию. Подбираем и копируем картинки, рисунки для работы. Учимся использовать обучающие Интернетресурсы

**Оборудование:** сеть Интернет, компьютеры, проектор, маркерная доска, карточки Глобальная сеть.

# **4. Планируемые результаты освоения программы**

## **Предметные образовательные результаты**.

− сформированы знания по работе в текстовом редакторе MS Word, системе деловой и научной графики PowerPoint; графическом редакторе Paint; основы растровых и векторных графических редакторов Gimp, AdobePhotoshop и Inkscape, CorelDraw, табличного процессора Excel, а также визуального языка программирования Scratch

сформированы первичные навыки графического дизайна, навыки разработки проектов: интерактивных историй, интерактивных игр, мультфильмов, интерактивных презентаций

## **Метапредметные результаты**:

развит творческий потенциал учащихся посредством использования компьютера как рабочего инструмента;

развита познавательную активность; воображение, внимание, память, фантазия; интерес к изучению различных ИТ и дисциплин, связанных с ИТ; умение выделять главное, существенное, обобщать имеющиеся факты, логически и абстрактно мыслить; системное мышление самостоятельность; положительную мотивацию к решению задач, проектной деятельности, потребности в саморазвитии, ответственности и аккуратности.

# **Личностные результаты**:

− формированы навыки информационной культуры, сотрудничества, умения работать в коллективе; умение чётко и точно (устно и письменно) излагать свои мысли, сформирована общественная активность, гражданская позиция, культура общения в группе.

# **II. КОМПЛЕКС ОРГАНИЗАЦИОННО-ПЕДАГОГИЧЕСКИХ УСЛОВИЙ**

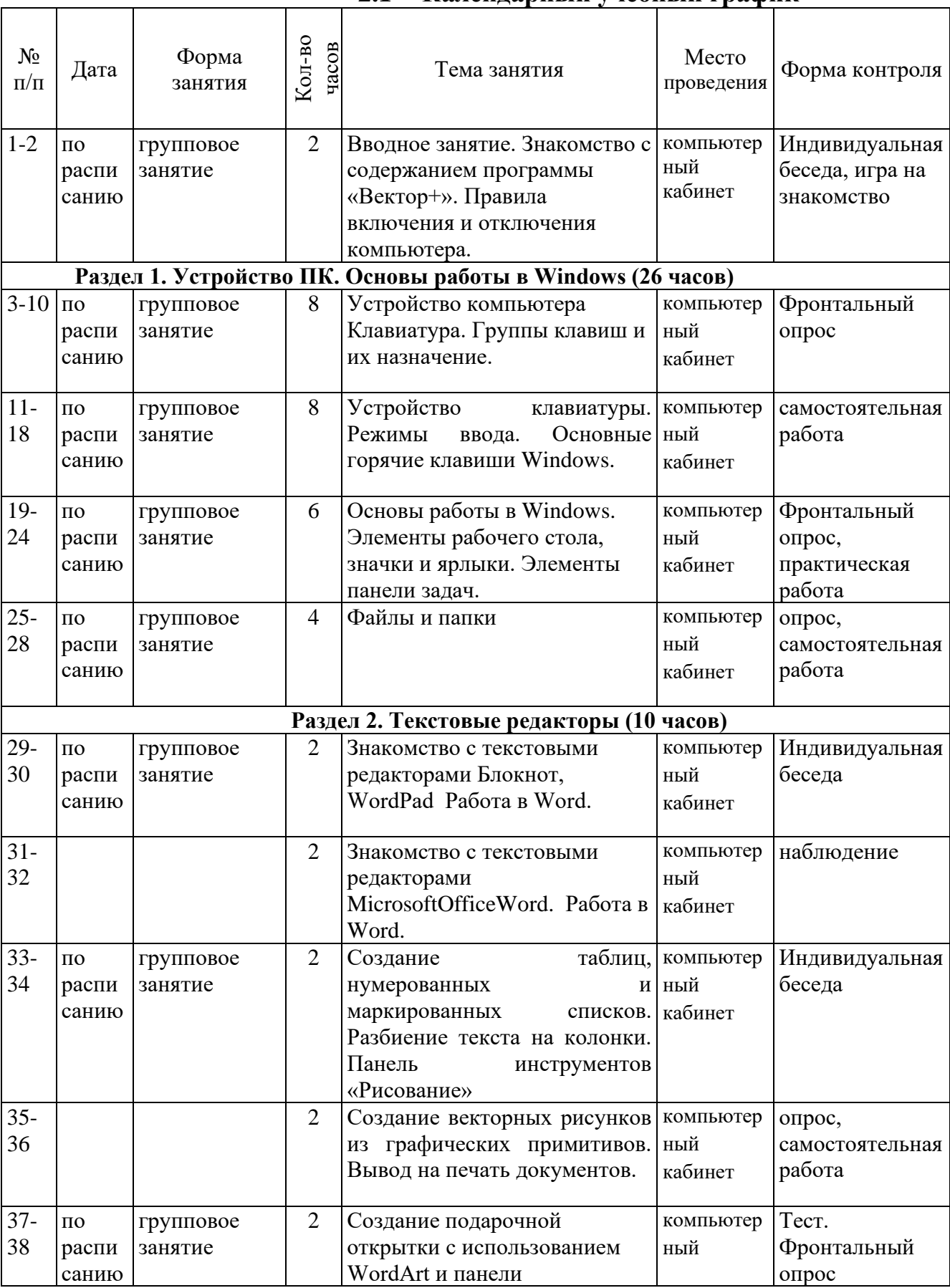

# **2.1 Календарный учебный график**

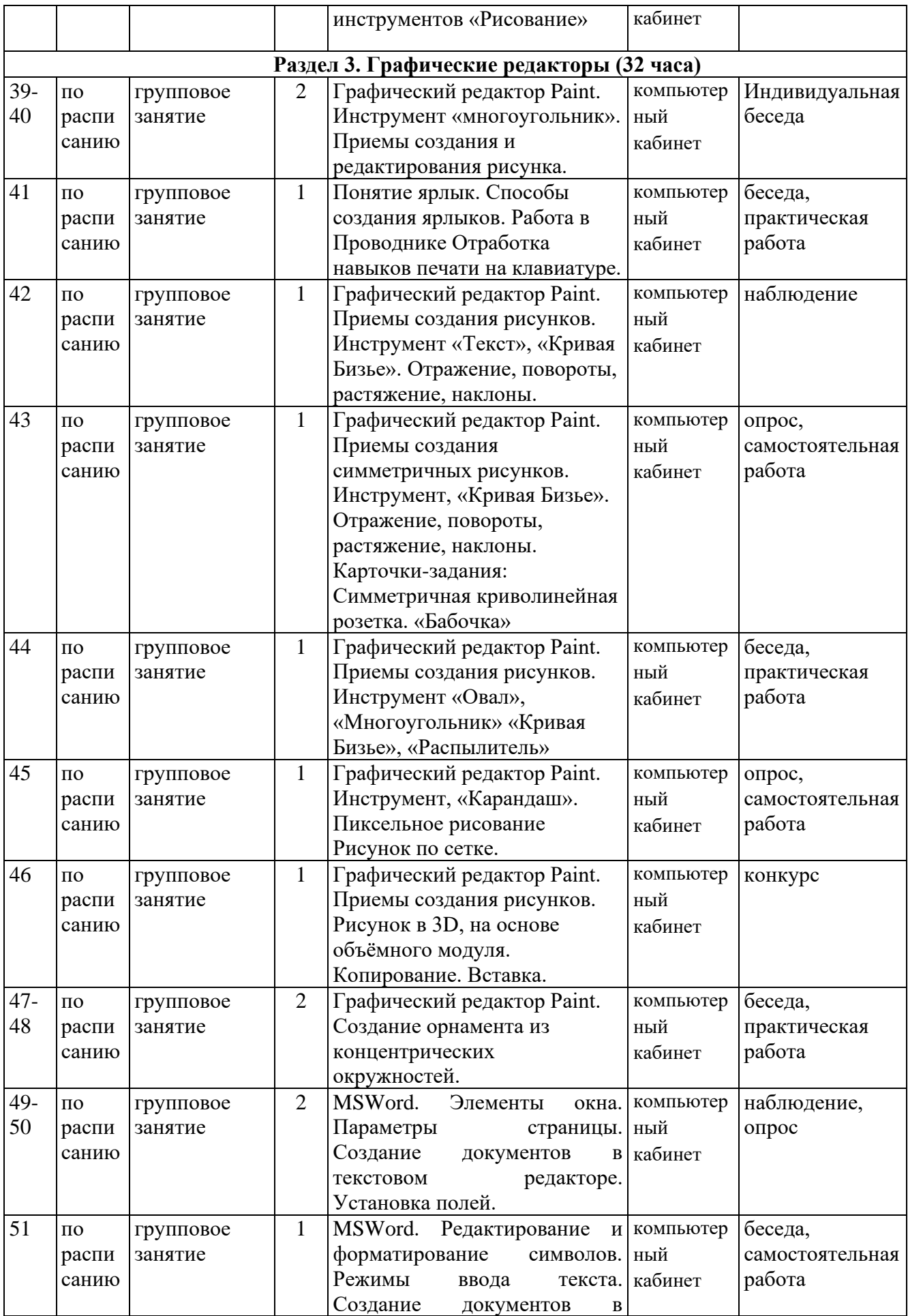

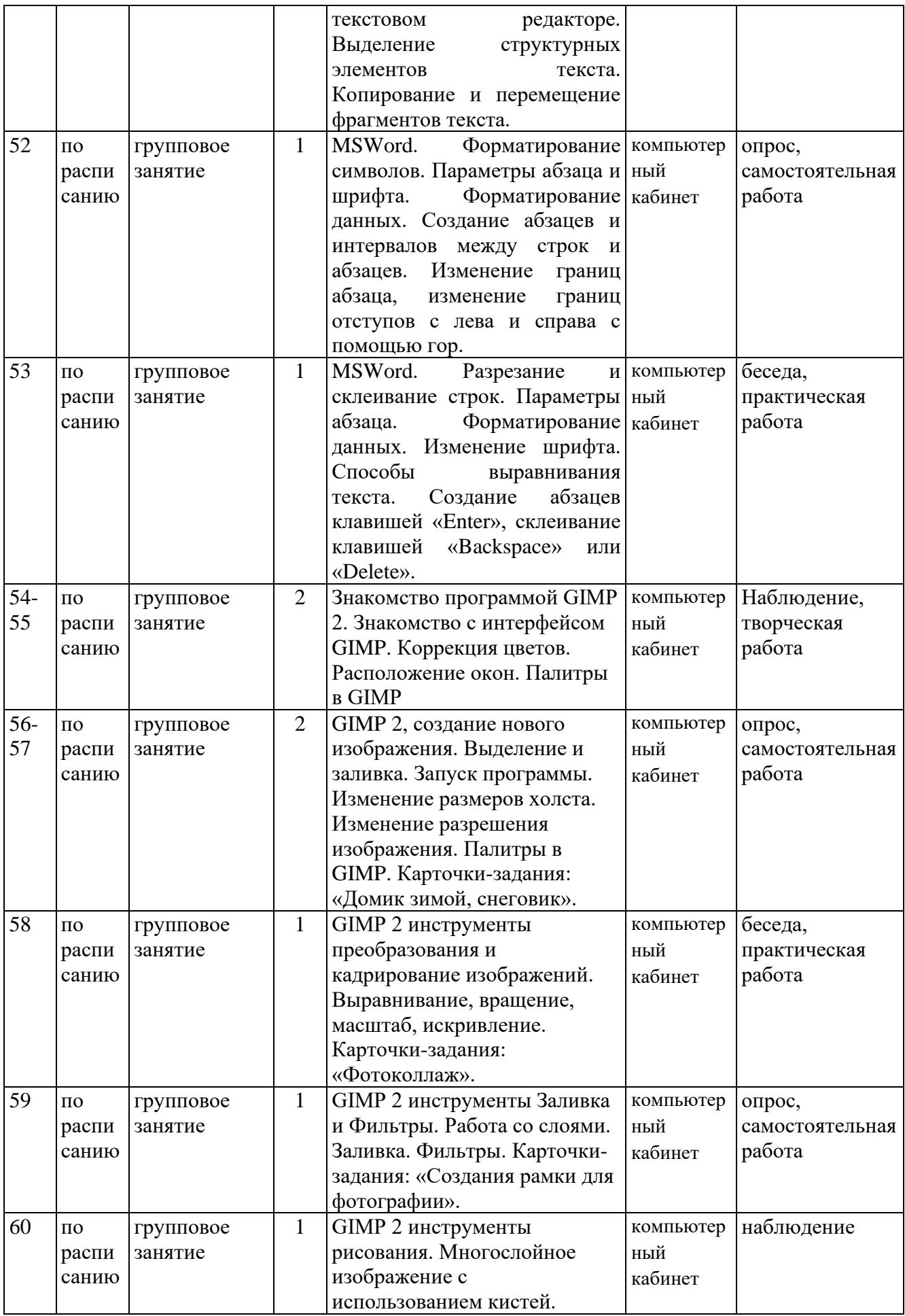

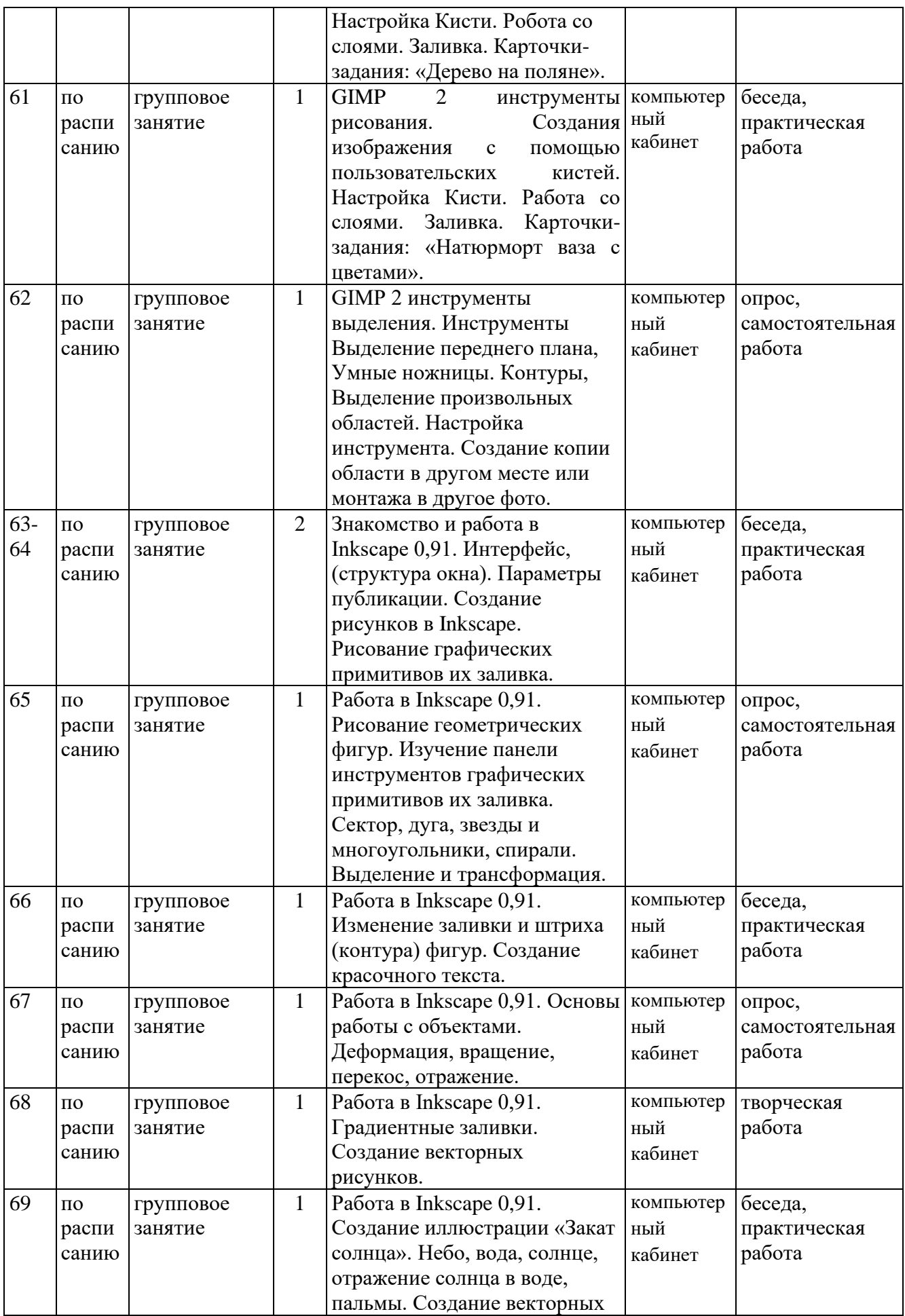

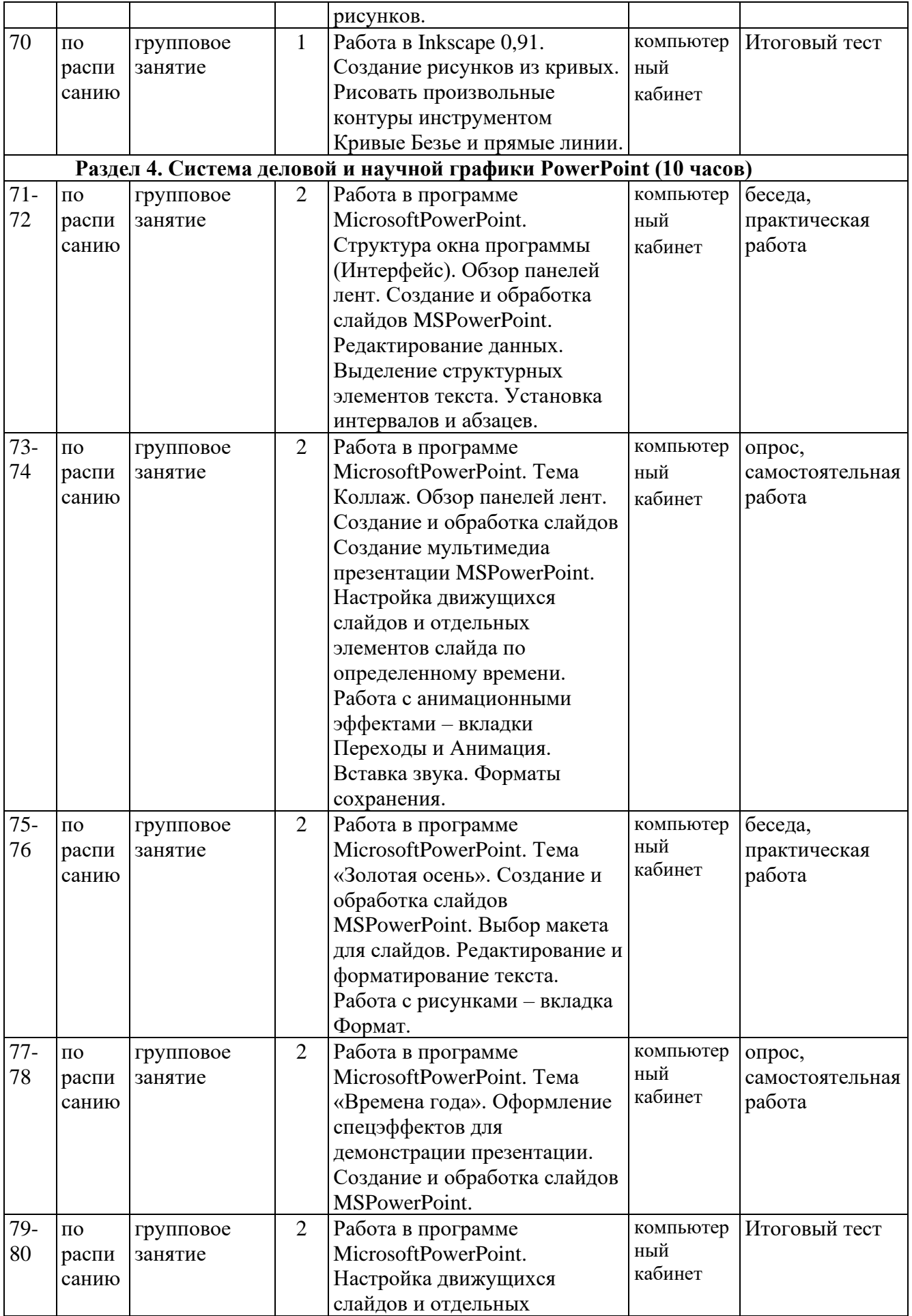

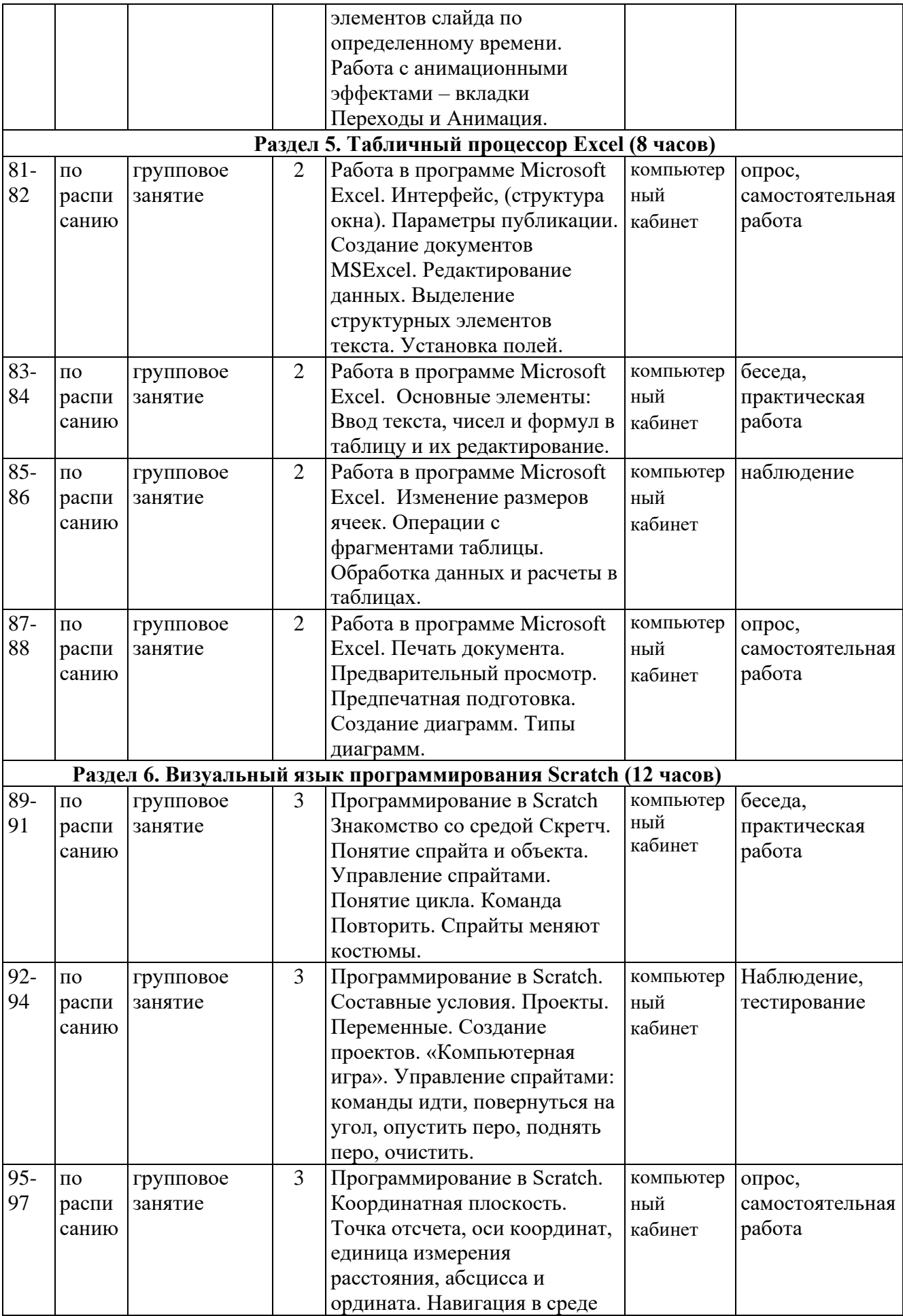

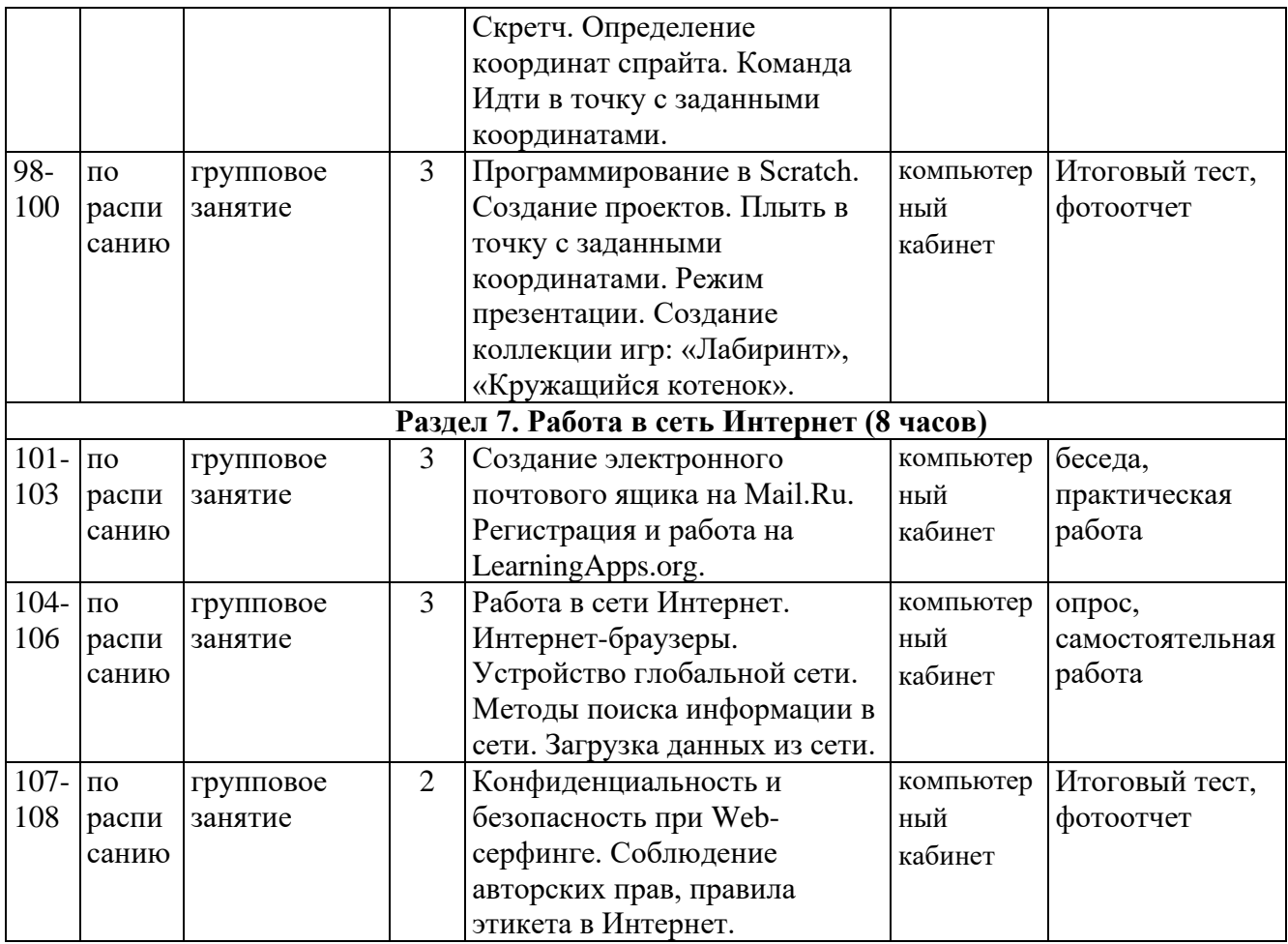

#### **2.2Условия реализации программы**

Для эффективной реализации настоящей программы необходимы определённые условия:

наличие помещения для учебных занятий, рассчитанного на 10-15 детей, отвечающего правилам СанПин;

наличие ученических столов и стульев, соответствующих возрастным особенностям учащихся;

шкафы стеллажи для оборудования, а также разрабатываемых и готовых прототипов проекта;

наличие необходимого оборудования согласно списку;

наличие учебно-методической базы: научная и справочная литература, наглядный материал, раздаточный материал, методическая литература.

### **Материально-техническое обеспечение программы:**

Занятия проводятся в хорошо освещенном помещении, полностью оборудованном необходимыми техническими средствами: компьютеры, подключенные по локальной сети к Internet, принтер, сканер, фотоаппарат, мультимедиа проектор и экран.

− материально-техническое обеспечение – Занятия проходят в компьютерном кабинете, где каждый ребенок имеет возможность заниматься компьютерными программами, смотреть видеоматериалы, презентации и

прослушать аудиозаписи;

− информационное обеспечение – аудио-, видео-, фото-, интернет – ресурсы: виртуальные интернет-школы (сайт http://vsch.ru), уроки на (youtube.com)

В качестве оснащения на занятиях имеются следующие пособия и материалы:

− Компьютеры на 10 рабочих мест.

− Установленное программное обеспечение: операционная система Windows, пакет программ MicrosoftOffice 2010, Gimp 2.8, Inkscape 0,91, Blender2.78, AdobePhotoshop, CorelDRAW, PageMaker 7.0. AshampooBurningStudio, WinRAR, 7 Zip, ABBYY FineReader, MyTestEdi-tor, Программный комплекс "Мир информатики" 1-2 г. и "Мир информатики" 3-4 г. и др.

- − Принтеры (формат А4) цветной и чёрно-белый
- − Сканер
- − Фотоаппарат
- − Мультимедиа проектор и экран
- − Маркерная доска

## **Информационное обеспечение программы:**

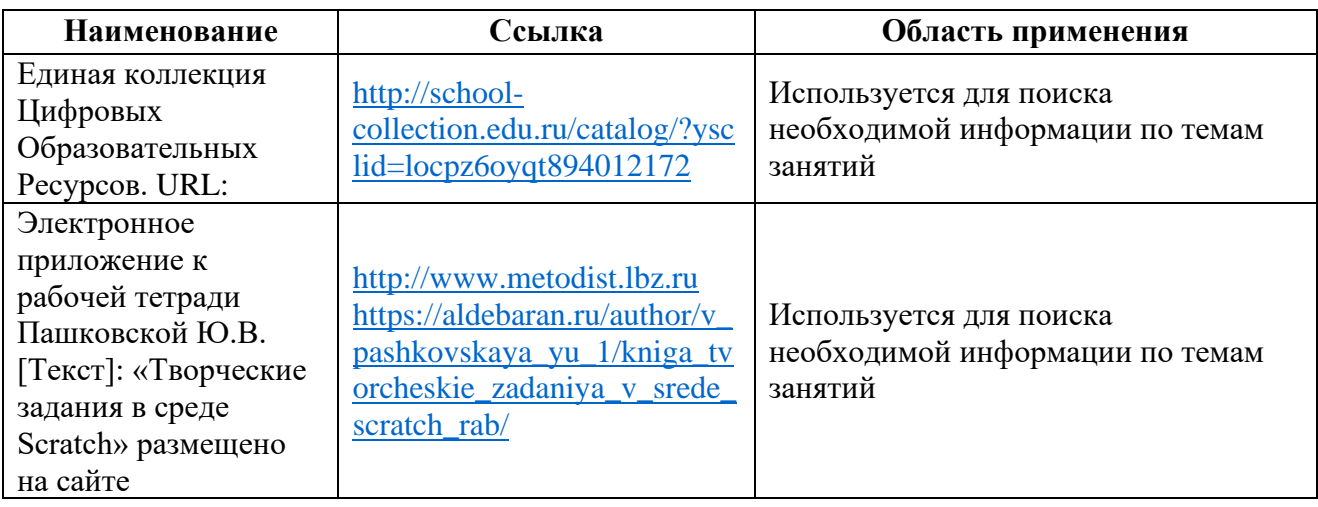

## **Кадровое обеспечение программы:**

Для реализации программы требуется педагог дополнительного образования с уровнем образования и квалификации, соответствующим профессиональному стандарту «Педагог дополнительного образования детей и взрослых».

# **2.1.1 Воспитательный компонент**

## **Цель воспитательной работы**

формирование деятельной, творческой, культурно развитой личности, способной к совершенствованию и гармоничному взаимодействию с другими людьми.

#### **Задачи воспитательной работы**

формирование практических умений, обучение умениям и навыкам организаторской деятельности, самоорганизации, ответственности за себя и других; развитие творческого, культурного, коммуникативного потенциала ребят в процессе участия в совместной общественно-полезной деятельности; содействие формированию активной гражданской позиции; воспитание сознательного отношения к труду, к природе, к своему селу.

*Работа с родителями:* 

− организация системы индивидуальной и коллективной работы с родителями (тематические беседы, собрания, индивидуальные консультации);

− содействие сплочению родительского коллектива и вовлечение в жизнедеятельность творческого объединения (организация и проведение открытых занятий для родителей в течение года, проведение совместных мастер-классов, приглашение на праздники, соревнования);

− оформление информационных уголков для родителей по вопросам воспитания детей.

*Виды деятельности:* 

игровая, включая сюжетно-ролевую игру, игру с правилами и другие виды игры;

коммуникативная (общение и взаимодействие с взрослым и сверстниками);

− познавательно-исследовательская (исследование объектов окружающего мира и экспериментирование с ними);

восприятие художественной литературы и фольклора;

самообслуживание и элементарный бытовой труд (в помещении и на улице);

двигательная (овладение основными движениями) формами активности ребенка.

Формы организации деятельности: беседа/разговор, ситуации; конкурсы, викторины, проекты, эксперименты, длительные наблюдения, экскурсии, пешеходные прогулки; праздники, развлечения.

Результаты освоения программы воспитания: приобщение учащихся к российским традиционным духовным ценностям, правилам и нормам поведения в обществе, формирование у учащихся основ российской гражданской идентичности, готовность учащихся к саморазвитию, ценностные установки и социально-значимые качества личности, активное участие коллектива в социально-значимой деятельности и др.

#### **Приоритетные направления воспитательной деятельности**

воспитание положительного отношения к труду и творчеству, культурологическое и эстетическое воспитание, профориентационное воспитание

#### **Формы воспитательной работы**

беседа, лекция, культпоход, викторина, сюжетно-ролевая игра,

**Методы воспитательной работы**

рассказ, лекция, поощрение, наблюдение, тестирование,

### **Планируемые результаты воспитательной работы**

приобщение учащихся к российским традиционным духовным ценностям, правилам и нормам поведения в обществе, формирование у учащихся основ российской гражданской идентичности, готовность учащихся к саморазвитию, ценностные установки и социально-значимые качества личности, активное участие коллектива в социально-значимой деятельности и др.

| $N_2$          | мероприятие                                                                                          | календарные                |  |
|----------------|----------------------------------------------------------------------------------------------------|----------------------------|--|
| $\Pi/\Pi$      |                                                                                                    | сроки                      |  |
| $\mathbf{1}$   | День открытых дверей. История развития ИКТ в мире и в                                                | Сентябрь                   |  |
|                | России.                                                                                              |                            |  |
| $\overline{2}$ | День пожилых людей, День Учителя<br>Октябрь                                                          |                            |  |
| 3              | Всемирный день информации<br>Ноябрь                                                                  |                            |  |
| $\overline{4}$ | Новогодний праздник. Мастер-класс по изготовлению<br>Декабрь<br>буклетов                             |                            |  |
| 5              | Папам к 23 февраля. Изготовление плакатов, открыток                                                  | Январь                     |  |
| 6              | День российской науки. День компьютерщика<br>Февраль                                                 |                            |  |
| $\overline{7}$ | Открытки для мам к 8 марта.                                                                          | Март                       |  |
| 8              | Участие в районном конкурсе «АлексИнфо» и областном<br>конкурсе информационных технологий «ОренИнфо» | Апрель                     |  |
| 9              | День Победы. Экскурсия в Парк Победы.                                                                | Май                        |  |
| 10             | Мероприятия в лагере дневного пребывания «Общение». День<br>защиты детей                             | Июнь                       |  |
| 11             | Участие родителей в конкурсах и праздниках                                                           | постоянно                  |  |
| 12             | Участие детей в конкурсах, мероприятиях различных уровней                                            | В течение всего<br>периода |  |

**Календарный план воспитательной работы**

## **2.3 Формы аттестации/контроля**

**Формы аттестации/контроля для выявления предметных и метапредметных результатов***:*

тестирование, практическая работа, творческий проект, самостоятельная работа, конкурс

**Формы аттестации/контроля формы для выявления личностных качеств:**

наблюдение, беседа, опрос, анкетирование

#### **Особенности организации аттестации/контроля:**

По окончании каждого раздела обучения выполняется итоговая творческая работа, мини творческий проект (это рисунки, алгоритмы, презентации, и др.). В ходе работы над проектами отрабатываются и закрепляются полученные умения и навыки, раскрываются перспективы дальнейшего обучения.

Итоговые работы обязательно выставляются, это дает возможность ребенку увидеть значимость своей деятельности, увидеть оценку работы, как со стороны сверстников, так и со стороны взрослых.

Участие в творческих мероприятиях, конкурсах и фестивалях, учебноисследовательских конференциях.

Для оценки результативности учебных занятий применяется промежуточный контроль в виде интерактивных тестов, подготовленных в программе MyTestEditor.

Формы отслеживания и фиксации образовательных результатов: защита проекта, журнал посещаемости, методическая разработка, фотоотчет занятий.

| Kpumepuu    | Показатели                | Методики                                     |
|-------------|---------------------------|----------------------------------------------|
| Личностный  | $\mathbf K$<br>-мотивация | Экспресс-методика по изучению ведущих        |
| результат   | занятиям;                 | мотивов занятий детей избранным<br>видом     |
|             | -уровень                  | деятельности (А.Д Насибуллина) (Приложение   |
|             | воспитанности;            | $N_2$ 1).                                    |
|             | -уровень<br>развития      | Методика «Умеете<br>Вы<br>ЛИ<br>принимать    |
|             | общих<br>качеств<br>И     | решение?» (авторы Л.А. Александрова, С.Г.    |
|             | способностей              | Морозова) (приложение № 2).                  |
|             | личности                  | - Методика «Выбор» (Приложение №3)           |
| Метапредмет | -самоконтроль;            | Методика «Карта самооценки и оценки          |
| ный         | -интеллектуальные,        | педагогом<br>компетентности<br>воспитанника» |
| результат   | коммуникативные,          | (авторы Н.В. Родионова, М.Р. Канунова, И.О.  |
|             | организационные           | Сеничева, Е.Л. Янушева) (Приложение №4)      |
|             | компетентности            | - Методика «Умеете ли Вы планировать свою    |
|             |                           | деятельность?»<br>(авторы                    |
|             |                           | Р.Л. Оксфорд, И.Г. Юдина) (Приложение №5)    |
|             |                           | - Методика «Умеете ли Вы проектировать       |
|             |                           | свою деятельность?» (автор С.Г. Щербакова).  |
|             |                           | (Приложение №6).                             |
| Предметный  | -уровень                  | - карточка индивидуального развития ребенка  |
| результат   | познавательной            | Мониторинг освоения ДООП «Вектор+»           |
|             | активности;               | (Приложение №7)                              |
|             | -усвоение знаний;         |                                              |
|             | -практические             |                                              |
|             | умения, навыки            |                                              |
|             |                           |                                              |

**2.4Оценочные материалы**

## **2.5 Методическое обеспечение программы**

При реализации программы используются следующие методические материалы:

1. Блиновская, Я.Ю. Введение в информатику: Учебное пособие / Я.Ю. Блиновская, Д.С. Задоя. - М.: Форум, НИЦ ИНФРА-М, 2018. - 112 c.

2. Савенков, А. И.Творчески одаренные дети: выявление и развитие / А. Савенков // Учитель в школе. – 2018. – № 1. – С. 103 – 106.

3. Савенков, А.И. Ваш ребенок талантлив: Детская одаренность и домашнее обучение. – Ярославль: академия развития, 2022. – 352 с.

### **Методические материалы**:

Методические рекомендации, конспекты занятий, сценарии мероприятий, памятки

## **Учебно-методический комплекс**

Учебные пособия:

1. специальная литература;

− видеоматериалы (видеозаписи занятий, мероприятий и др.);

электронные средства образовательного назначения (слайдовые презентации).

## **Дидактические материалы:**

*Наглядные пособия* 

- − обучающие компьютерные программы;
- − алгоритмы, схемы, образцы, инструкции;
- дидактические игры;
- − обучающие настольные игры;
- компьютерные развивающие игры.

*Раздаточный материал* 

- − карточки с индивидуальными заданиями;
- − индивидуальные пособия для учащихся;
- задания для самостоятельной работы;
- − бланки тестов и анкет;
- бланки диагностических и творческих заданий;

## **Методические материалы:**

- − планы занятий (в т.ч. открытых);
- − задания для отслеживания результатов освоения каждой темы;
- задания для проведения промежуточной и итоговой аттестации

#### учащихся;

методические рекомендации к занятиям.

#### **Техническое оснащение занятий:**

- светлое, хорошо проветриваемое помещение;
- − дополнительные шторы или жалюзи для затемнения;
- − компьютеры, принтер, сканер, проектор, экран.
- − **Методики и технологии:**
- − формы организации учебного занятия: беседа, игра, конкурс,

открытое занятие, праздник, практическое занятие, представление, презентация, экскурсия;

− педагогические технологии - технология индивидуализации обучения, технология группового обучения, технология коллективного взаимообучения, технология дифференцированного обучения, технология проблемного обучения, технология игровой деятельности, технология коллективной творческой деятельности, технология развития критического мышления через чтение и письмо, технология портфолио, здоровье сберегающая технология;

алгоритм учебного занятия – краткое описание структуры занятия и его этапов;

дидактические материалы – раздаточные материалы, инструкционные, технологические карты, задания, упражнения, образцы изделий и т.п.

#### **Алгоритм учебного занятия**

Этапы занятия

1 этап: организационный. Задача: приветствие всех участников занятия, подготовка детей к работе на занятии.

2 этап: проверочный (может отсутствовать на занятии).

3 этап: повторение пройденного материала (актуализация субъектного опыта учащихся).

4 этап: подготовительный или мотивационный (подготовка к новому содержанию, введение в предлагаемый образовательный материал или информацию).

5 этап: изучение новых знаний и освоение новых способов действий (освоение в активной форме предлагаемого образовательного материала или информации).

6 этап: закрепление знаний и способов деятельности (может отсутствовать на занятии или быть основным этапом занятия, зависит от формы проведения). Задача: обеспечение усвоения новых знаний и способов действий. Содержание этапа: педагог применяет тренировочные упражнения, задания, которые выполняются самостоятельно детьми.

7 этап: обобщение и систематизация знаний и способов деятельности (может отсутствовать на занятии или быть основным этапом занятия, зависит от формы проведения).

8 этап: игровая или творческая часть занятия (может отсутствовать на занятии или быть основным этапом занятия, зависит от формы проведения).

9 этап: контрольный. Задача: выявление качества и уровня овладения знаниями и умениями, их коррекция. Содержание этапа: используются тестовые задания, виды устного и письменного опроса, вопросы и задания различного уровня сложности (репродуктивного, творческого, поисковоисследовательского).

10 этап: рефлективный. Задача: мобилизация детей на самооценку. Содержание эта-па: может оцениваться работоспособность, психологическое состояние, результативность работы, содержание и полезность учебной работы

(педагог предлагает приёмы или вопросы для организации разных видов рефлексии учащихся: когнитивная (что нового узнали?), деятельностная (какую учебную задачу ставили? всё ли удалось сделать? что не получилось? почему? что нужно сделать в следующий раз, чтобы получилось лучше?), эмоциональная (с каким настроением вы уходите с занятия?), ценностносмысловая рефлексия (где можно применить полученные знания, умения?).

11 этап: итоговый (подведение итогов учебного занятия). Задача: дать анализ и оценку успешности достижения цели и наметить перспективу последующей работы.

12 этап: информационный (может отсутствовать на занятии). Задача: обеспечение понимания цели, содержания и способов выполнения домашнего задания, логики дальнейших занятий. Содержание этапа: Информация о домашнем задании (если необходимо), инструктаж по его выполнению, определение перспективы следующих занятий.

Этапы могут по-разному комбинироваться на занятии. Какие-либо из них могут отсутствовать на занятии (в зависимости от дидактических целей, формы проведения).

# **3 Список литературы**

1. Буйлова, Л. Н. Технология разработки и оценки качества дополнительных общеобразовательных общеразвивающих программ: новое время – новые подходы. Методическое пособие. – Москва: Педагогическое общество России, 2015. – 272 с.

2. Воронина, Ю. В. Анализ занятия в системе дополнительного образования: методический конструктор. Учебно-методическое пособие / под. научн. ред. О.Г.Тавстуха. – Оренбург, 2019. – 104 с.

3. Единая коллекция Цифровых Образовательных Ресурсов. URL: <http://school-cjllection.edu.ru/>

4. Дополнительное образование детей: история и современность. Учебное пособие для среднего профессионального образования / ответственный редактор А. В. Золотарева. — 3-е изд., испр. и доп. — Москва : Издательство Юрайт, 2023. — 277 с. — (Профессиональное образование). — ISBN 978-5-534-14037-8. — Текст : электронный // Образовательная платформа Юрайт [сайт]. — URL: https://urait.ru/bcode/513265.

5. Дочкин, С.А. Цифровая трансформация профессиональной ориентации и профессионального самоопределения молодежи [Электронный ресурс] / С.А.Дочкин, И.Ю. Кузнецова // Профессиональное образование в России и за рубежом, 2020. — №3 (39). — Режим доступа: https://cyberleninka.ru/article/n/tsifrovaya-transformatsiya-professionalnoyorientatsii-i-professionalnogo-samoopredeleniya-molodezhi

6. Золотарева, А. В. Методика преподавания по программам дополнительного образования детей : учебник и практикум для среднего профессионального образования / А. В. Золотарева, Г. М. Криницкая,

А. Л. Пикина. — 2-е изд., испр. и доп. — Москва : Издательство Юрайт, 2023. — 315 с. — (Профессиональное образование). — ISBN 978-5-534-89561-2. — Текст : электронный // Образовательная платформа Юрайт [сайт]. — URL: https://urait.ru/bcode/513267.

7. История и теория дополнительного образования : учебное пособие для вузов / Б. А. Дейч [и др.]; под редакцией Б. А. Дейча. — 2-е изд., испр. и доп. — Москва : Издательство Юрайт, 2023. — 239 с. — (Высшее образование). — ISBN 978-5-534-08752-9. — Текст : электронный // Образовательная платформа Юрайт [сайт]. — URL: https://urait.ru/bcode/515103.

8. Куркова, Н. С. Анимационное кино и видео: азбука анимации : учебное пособие для вузов / Н. С. Куркова. — 2-е изд. — Москва: Издательство Юрайт, 2022. — 234 с. — (Высшее образование). — ISBN 978-5- 534-11227-6. — Текст : электронный // Образовательная платформа Юрайт [сайт]. — URL: https://urait.ru/bcode/495741

9. Педагогика дополнительного образования. Психологопедагогическое сопровождение детей : учебник для вузов / Л. В. Байбородова [и др.] ; ответственный редактор Л. В. Байбородова. — 2-е изд., испр. и доп. — Москва : Издательство Юрайт, 2023. - 363 с. - (Высшее образование). -ISBN 978-5-534-06557-2. — Текст : электронный // Образовательная платформа Юрайт [сайт]. — URL: https://urait.ru/bcode/513255.

10. Сальцева,С.В. Особенности социализации подрастающего поколения в информационную эпоху [Электронный ресурс] / С.В.Сальцева, Д.В. Смирнов // Педагогическое искусство, 2018. — №2. — Режим доступа: [https://cyberleninka.ru/article/n/osobennosti-sotsializatsii-podrastayuschego](https://cyberleninka.ru/article/n/osobennosti-sotsializatsii-podrastayuschego-pokoleniya-v-informatsionnuyu-epohu)[pokoleniya-v-informatsionnuyu-epohu](https://cyberleninka.ru/article/n/osobennosti-sotsializatsii-podrastayuschego-pokoleniya-v-informatsionnuyu-epohu)

11. Шмачилина-Цибенко, С. В. Образовательные технологии в дополнительном образовании детей : учебное пособие для вузов / С. В. Шмачилина-Цибенко. — Москва : Издательство Юрайт, 2023. — 134 с. — (Высшее образование). — ISBN 978-5-534-13925-9. — Текст : электронный // Образовательная платформа Юрайт [сайт]. — URL: https://urait.ru/bcode/519819.

### **2.7 Приложение**

## **Приложение 1**

**Экспресс-методика по изучению ведущих мотивов занятий детей избранным видом деятельности (А.Д. Насибуллина)** 

**Инструкция:** определи, что и в какой степени привлекает тебя в избранном виде деятельности.

Для ответа используется следующая шкала: 3 – привлекает очень сильно; 2 - привлекает в значительной степени; 1 – привлекает слабо; 0 – не привлекает совсем. Что привлекает в деятельности?

- 1. Интересное дело.
- 2. Возможность общения с разными людьми.
- 3. Возможность помочь товарищам.
- 4. Возможность передать свои знания.
- 5. Возможность творчества.
- 6. Возможность приобрести новые знания, умения.
- 7. Возможность руководить другими.
- 8. Возможность участвовать в делах своего коллектива.
- 9. Возможность заслужить уважение товарищей.
- 10. Возможность сделать доброе дело для других.
- 11. Возможность выделиться среди других.
- 12. Возможность выработать у себя определенные черты характера.
- Обработка данных

Для определения преобладающих мотивов следует выделить следующие блоки:

А) общественные мотивы (3,4,8,10)

- Б) личностные мотивы (1,2,5,6,12)
- В) престижные мотивы (7,9,11)

Сравнение средних оценок по каждому блоку позволяет определить преобладающие мотивы участия детей в деятельности.

## **Приложение 2**

# **Методика «Умеете ли Вы принимать решение?»**

*Авторы: Л.А. Александрова, С.Г. Морозова*

**Инструкция.** Оцени каждое умение по шкале от «1» до «5», поставив любой знак в столбце с соответствующей оценкой.

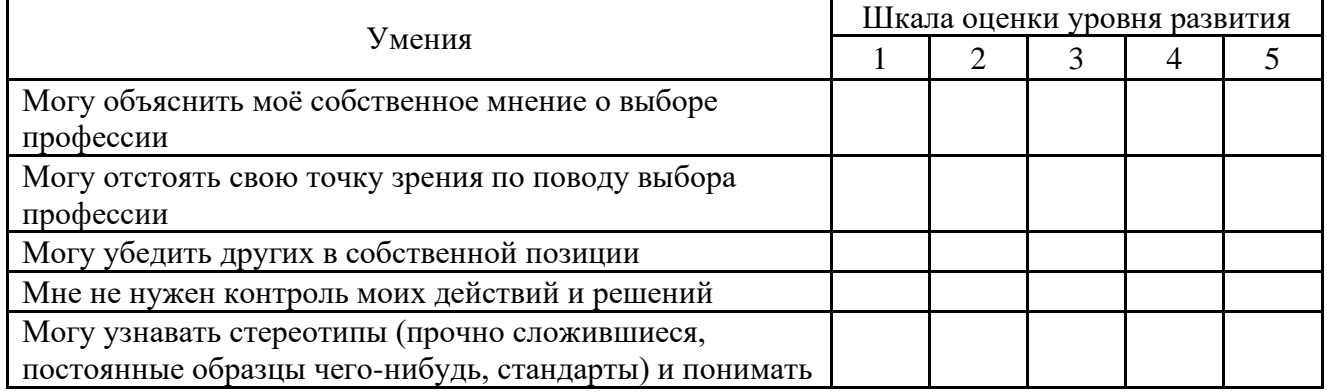

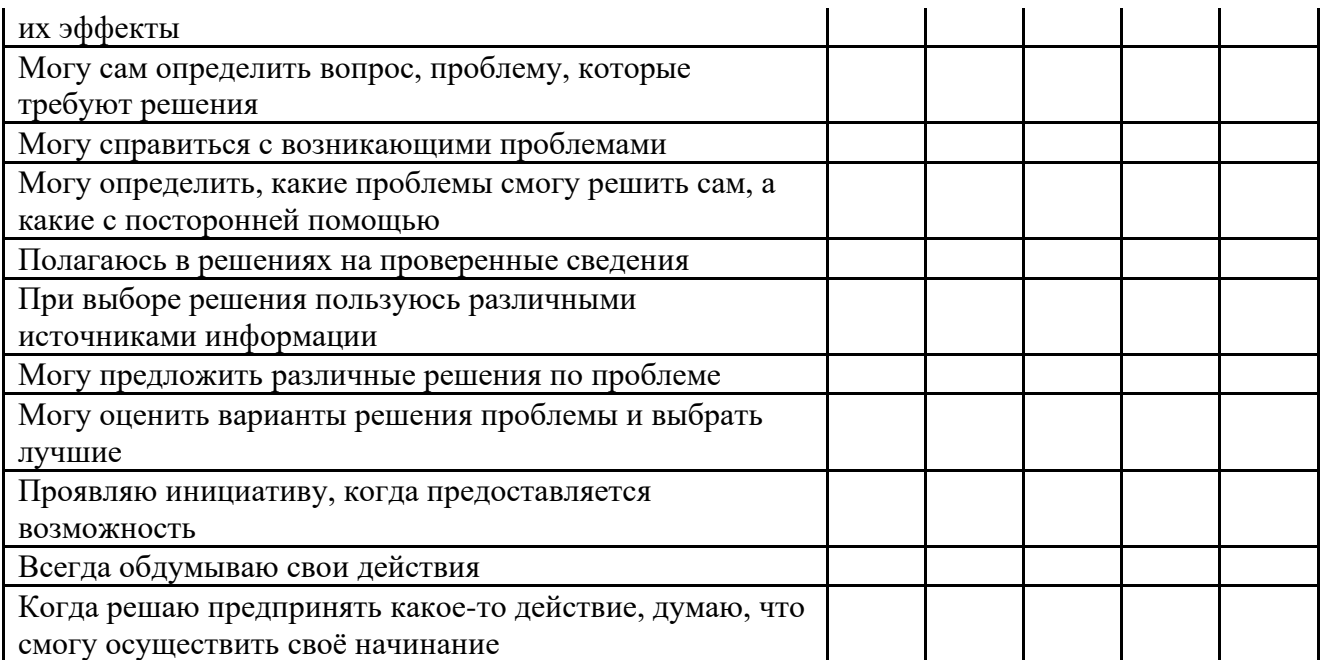

**Интерпретация результатов.** Высокий уровень – 56–75 баллов Средний уровень – 36–55 баллов Низкий уровень –15–35 балла

### **Приложение 3**

#### **Методика «Выбор»**

#### *Цель:*

выявить отношение подростков к нравственным нормам и соответствующим нравственным качествам (ответственности, самокритичности, совестливости, чуткости, справедливости).

*Ход диагностики:* воспитанникам предлагается выполнить следующее задание. Как ты поступишь в следующих ситуациях? Выбери ответ, который будет соответствовать твоему поступку или допиши свой ответ.

1. Во время каникул, когда ты собираешься поехать отдохнуть, классный руководитель неожиданно попросил тебя помочь привести в порядок учебный кабинет. Как ты поступишь?

А) скажешь, что согласен помочь и отложишь свой отъезд;

Б) соберешь ребят и вместе с ними сделаешь всю работу за один день;

В) пообещаешь выполнить работу после возвращения;

Г) посоветуешь привлечь на помощь того, кто остается в городе;

Д) или ……………………………

2. Тебе дали поручение, которое не совсем по душе, но его выполнение срочно необходимо коллективу. Как ты поступишь?

А) добросовестно выполнишь поручение;

Б) привлечешь к выполнению товарищей, чтобы не делать самому;

В) попросишь дать тебе другое поручение, более интересное для тебя;

Г) найдешь отговорку для отказа;

Д) или……………………………

3. Ты случайно услышал, как группа твоих одноклассников высказала справедливые, но неприятные замечания в твой адрес. Как ты поступишь?

А) постараешься объяснить ребятам, чем были вызваны просчеты в твоем поведении;

Б) переведешь разговор в шутку, но постараешься поскорее исправить недостатки, о которых шля речь;

В) сделаешь вид, что ничего не слышал;

Г) укажешь ребятам, что они сами не лучше тебя, особенно потому, что говорят о тебе в твое отсутствие;

Д) или…………………………..

4. От выполняемой физической работы у тебя на руках образовались болезненные мозоли. Как ты поступишь?

А) будешь, превозмогая боль, трудиться дальше, как все;

Б) обратишься к друзьям с просьбой помочь тебе выполнить работу;

В) попросишь освободить тебя от этой работы и дать другую;

Г) оставишь работу незаконченной и пойдешь отдыхать;

Д) или………………………………….

5. Ты стал свидетелем того, что один человек незаслуженно обидел другого на твоих глазах. Как ты поступишь?

А) потребуешь от обидчика извинений в адрес пострадавшего;

Б) разберешься в причинах конфликта и добьешься его устранения;

В) выразишь соболезнования тому, кого обидели;

Г) сделаешь вид, что тебя это не касается;

Д) или………………………….

6. Ты случайно, не желая того, нанес небольшой ущерб или причинил зло другому человеку. Как ты поступишь?

А) сделаешь все возможное для устранения зла, ущерба;

Б) извинишься, объяснишь пострадавшему, что не хотел этого;

В) постараешься, чтобы никто не заметил нанесенного тобой ущерба, сделаешь вид, что ты не виноват;

 $\Gamma$ ) свалишь вину на того, кто пострадал, «пусть не лезет – сам виноват»;

Д) или…………………………

*Обработка полученных данных.* Подсчитывается выбор ответов по буквам. Преобладание ответов:

А) – свидетельствует об активном, устойчивом, положительном отношении к соответствующим нравственным нормам;

Б) – оказывает, что это отношение хотя и активное, но не достаточно устойчивое (возможны компромиссы);

В) – показывает, что отношение пассивное, недостаточно устойчивое;

Г) – свидетельствует об отрицательном, неустойчивом отношении ребенка к нравственным нормам.

Д) – предлагаемый постоянно вариант своего ответа показывает индивидуальную позицию подростка.

# **Методика «Карта самооценки и оценки педагогом компетентности воспитанника**»

### *Бланк карты Дорогой друг!*

*Оцени, пожалуйста, по пятибалльной шкале знания и умения, которые ты получил, занимаясь в творческом объединении (коллективе) в этом учебном году, и зачеркни соответствующую цифру (1 - самая низкая оценка, 5 - самая высокая)*

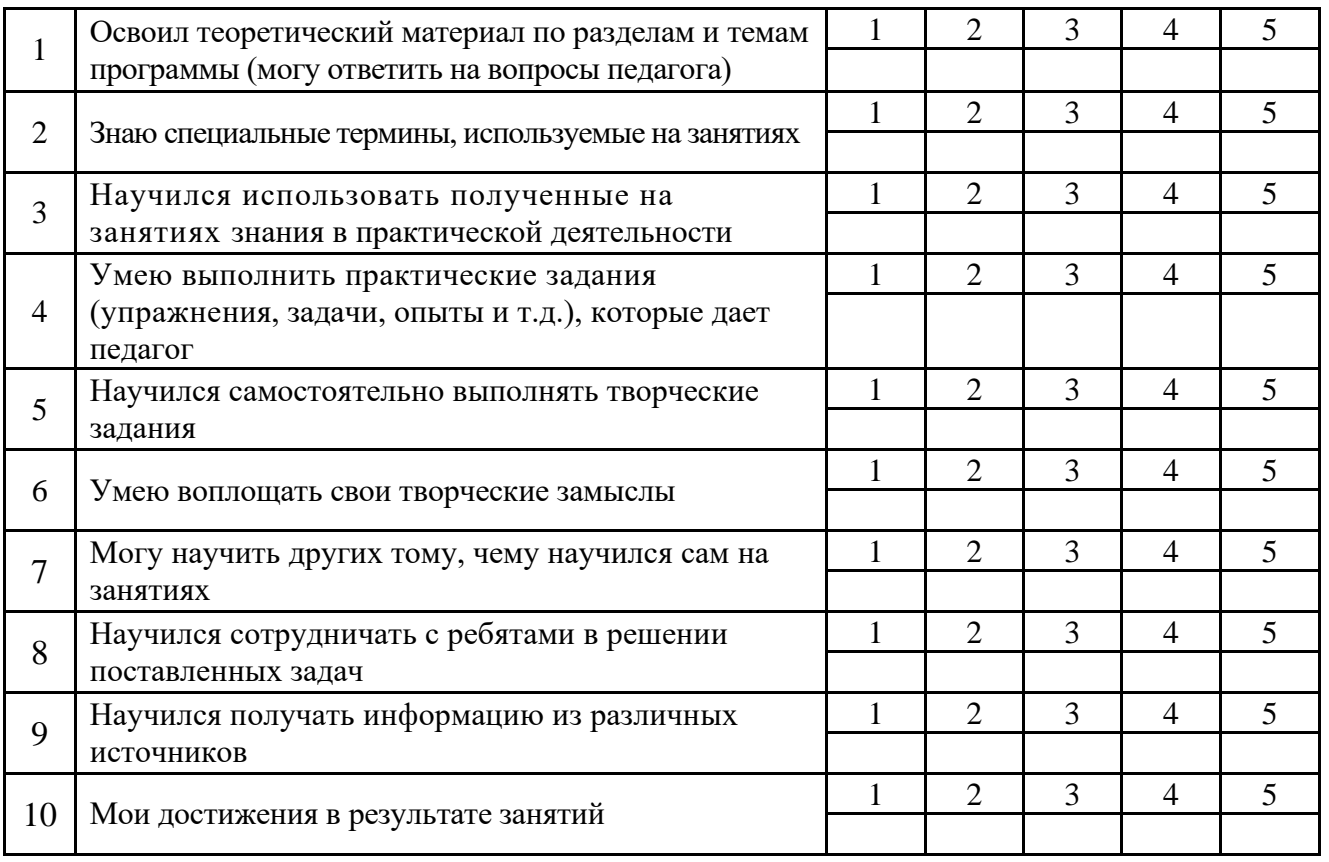

*Структура вопросов:*

пункты 1,2,9 - опыт освоения теоретической информации

пункты 3,4- опыт практической деятельности

пункты 5,6 - опыт творчества

пункты 7,8 - опыт коммуникации

*Процедура проведения:*

Данную карту предлагается заполнить воспитанникам в соответствии с инструкцией. Затем данную карту заполняет педагог, выступающий в качестве эксперта. Оценка проставляется педагогом в пустых клеточках. Оценка производится как воспитанником, так и педагогом (экспертом) по пятибалльной шкале. Отличие состоит в использовании разных знаков (плюс, галочка и т.д.) при фиксации оценки.

*Обработка результатов:* Самооценка воспитанника и оценки педагога суммируются, и вычисляется среднеарифметическое значение по каждой характеристике.

## **Приложение 5**

# **Методика «Умеете ли Вы планировать свою деятельность?»** *Авторы: Р.Л. Оксфорд, И.Г. Юдина*

**Инструкция.** Оцени каждое умение по шкале от «1» до «5», поставив любой знак в столбце с соответствующей оценкой.

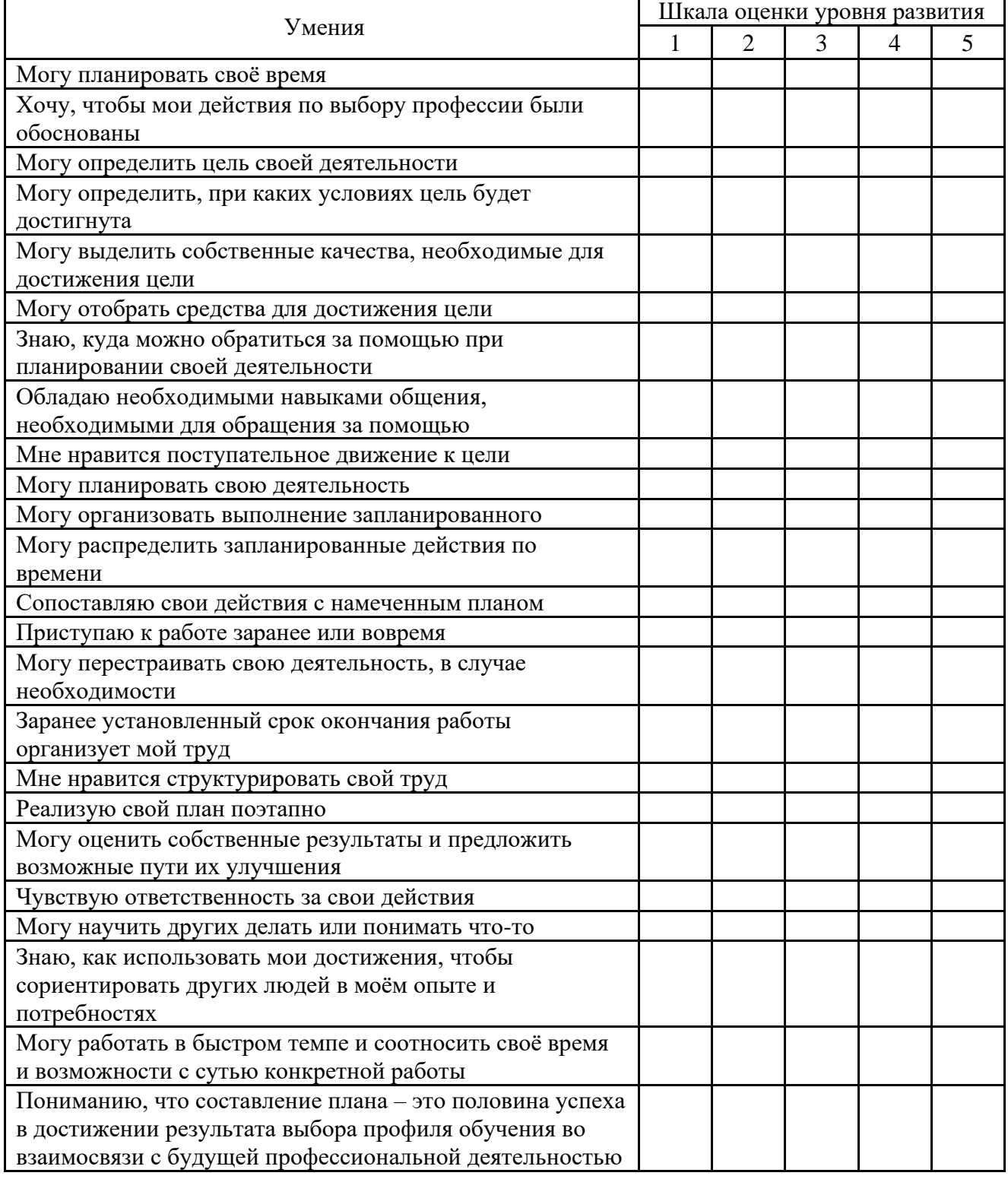

# **Интерпретация результатов.**

Высокий уровень – 90–120 баллов Средний уровень – 57–89 баллов Низкий уровень –24–56 балл

## **Приложение 6**

# **Методика «Умеете ли вы проектировать свою деятельность»** *Автор: С.Г. Щербакова*

**Инструкция.** Оцени каждое умение по шкале от «1» до «5», поставив любой знак в столбце с соответствующей оценкой.

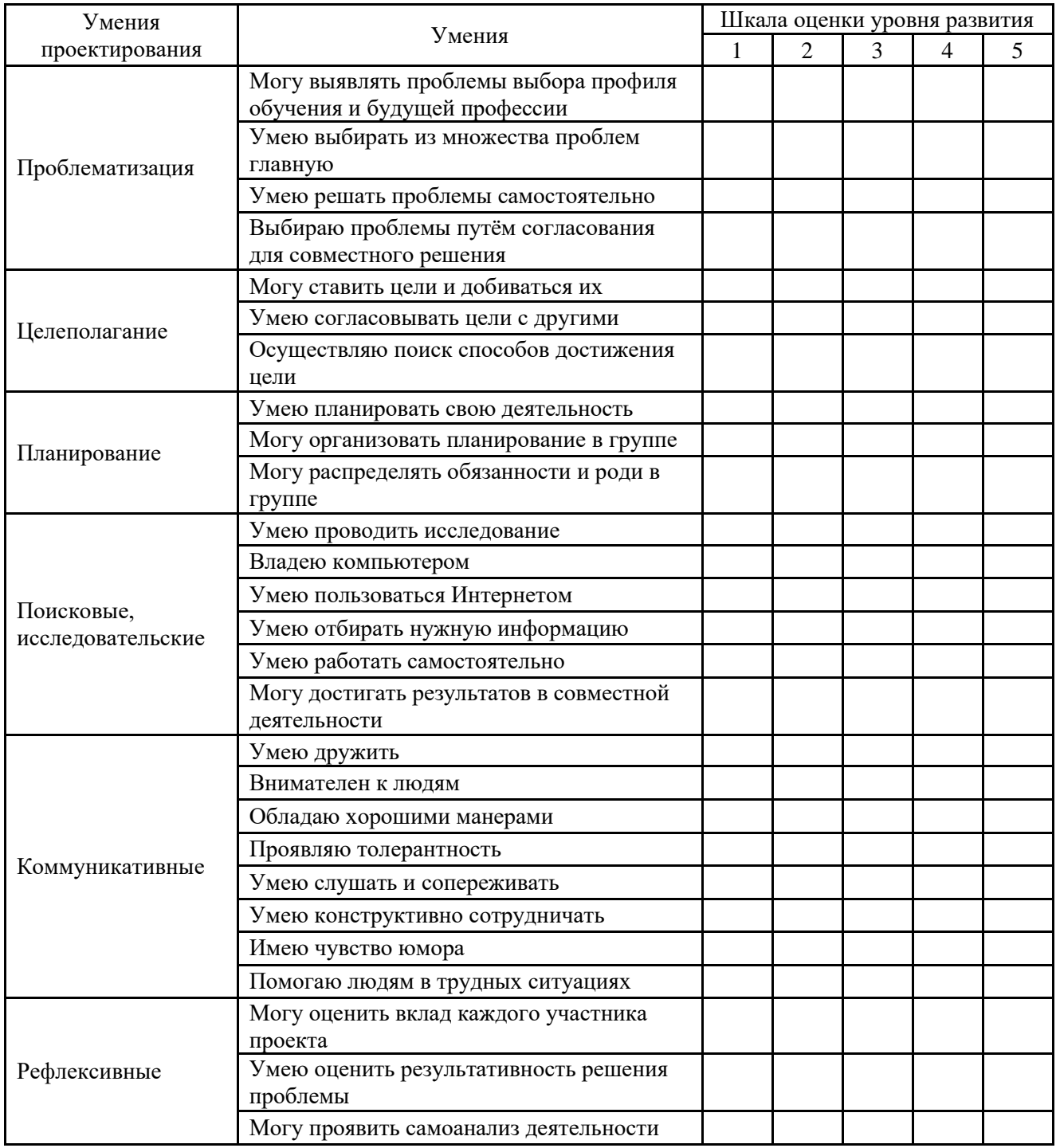

**Интерпретация результатов.**

Высокий уровень – 108 – 160 баллов Средний уровень – 65 – 107 баллов

Низкий уровень –32 – 64 балла

### **Карточка индивидуального развития ребенка.**

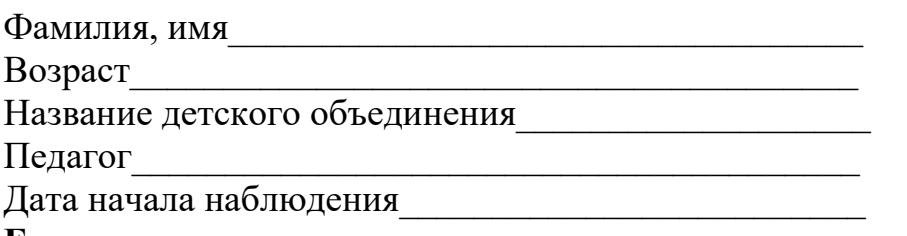

#### **Единые критерии оценки активности учащихся на занятии**

3 балла– систематически (на протяжении всего урока) проявлял активность: участвовал в процессе постановки цели занятия, правильно отвечал на вопросы учителя, задавал вопросы; был активно вовлечён в познавательную деятельность, участвовал в работе группы, подводил итоги рефлексию занятия и т. д.;

2 балла – ситуативно проявлял активность на занятии (на отдельных этапах урока); был вовлечен в познавательную деятельность, участвовал в работе группы и т. д.;

1 балл – эпизодическая активность (пассивность, созерцательный познавательный интерес); присутствовал на занятии, слушал, смотрел, записывал под диктовку учителя, переписывал с доски;

0 баллов – отсутствовал.

С точки зрения количественного аспекта результативность может быть зафиксирована (весьма приблизительно, разумеется) с помощью тестов. Контроль над достижением результатов обучения осуществляется средствами входной и итоговой диагностик, по результатам которых заполняются карты мониторинга результатов освоения учащимися дополнительной общеобразовательной общеразвивающей программы.

## **М О Н И Т О Р И Н Г**

# **результатов освоения дополнительной общеобразовательной общеразвивающей программы «Вектор+»**

#### **Учащийся: \_\_\_\_\_\_\_\_\_\_\_\_\_\_\_\_\_\_\_\_\_\_\_\_\_\_\_\_\_\_\_\_\_\_\_\_\_ Группа \_\_\_\_\_\_\_\_\_\_\_\_\_\_\_\_\_\_**

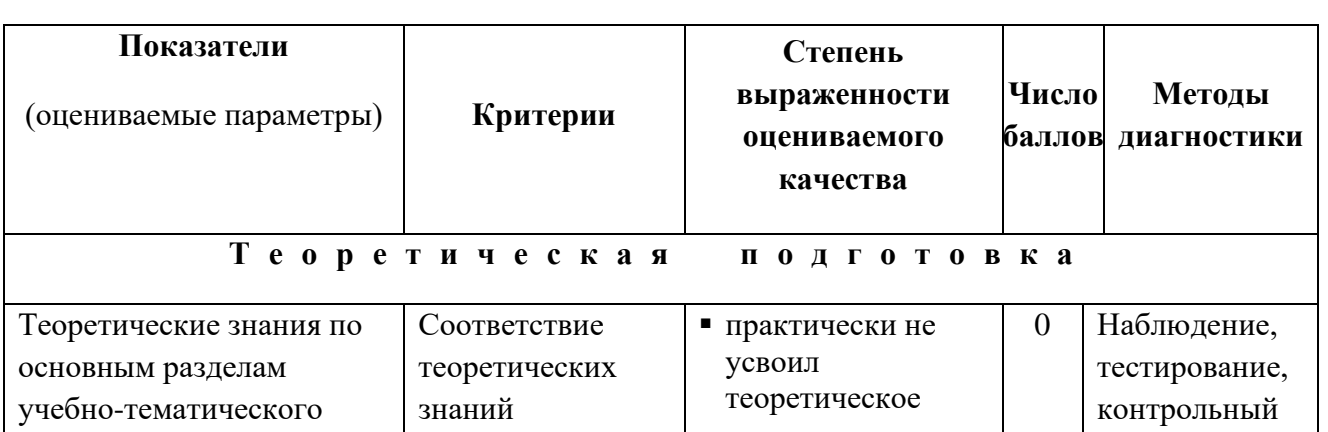

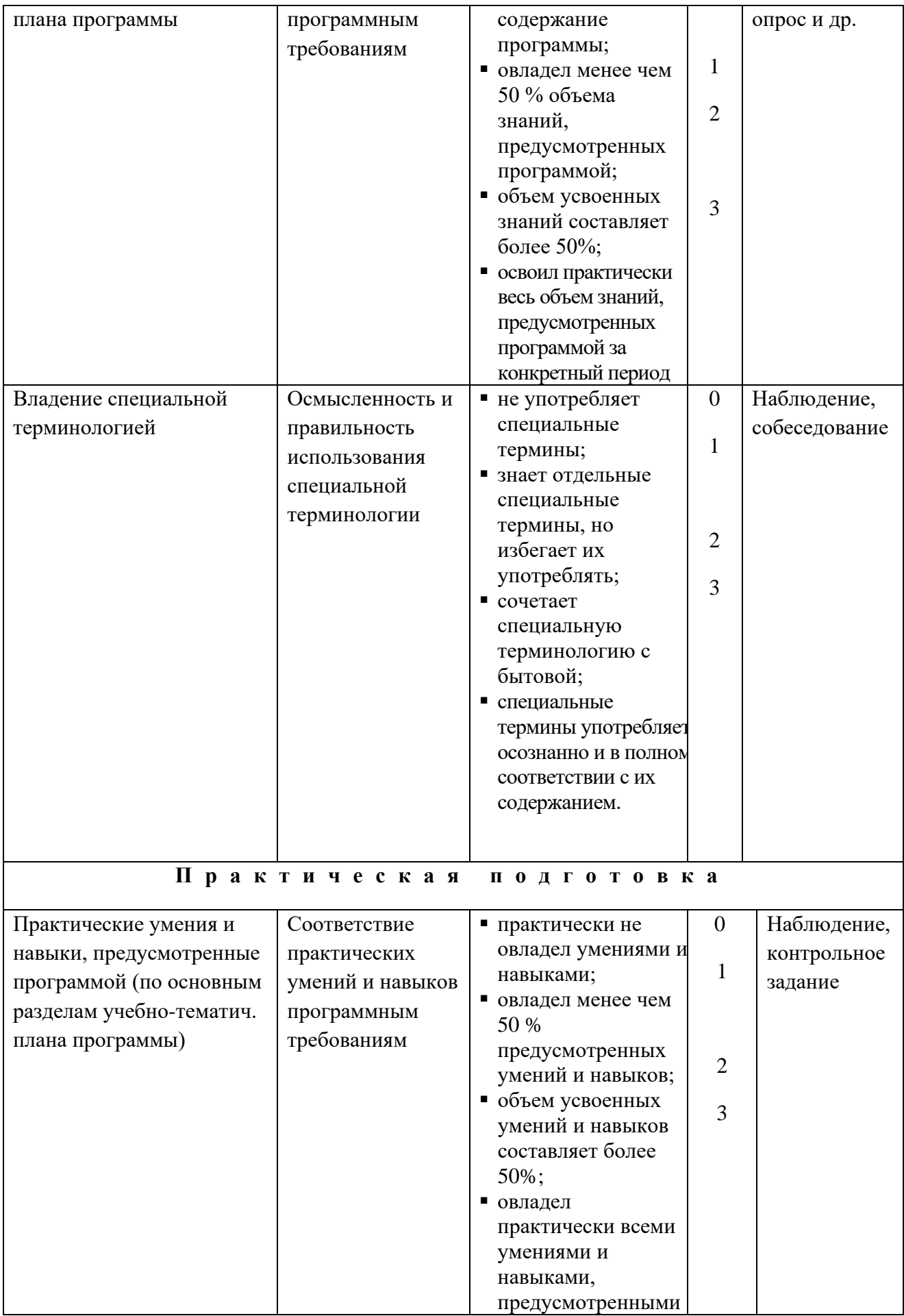

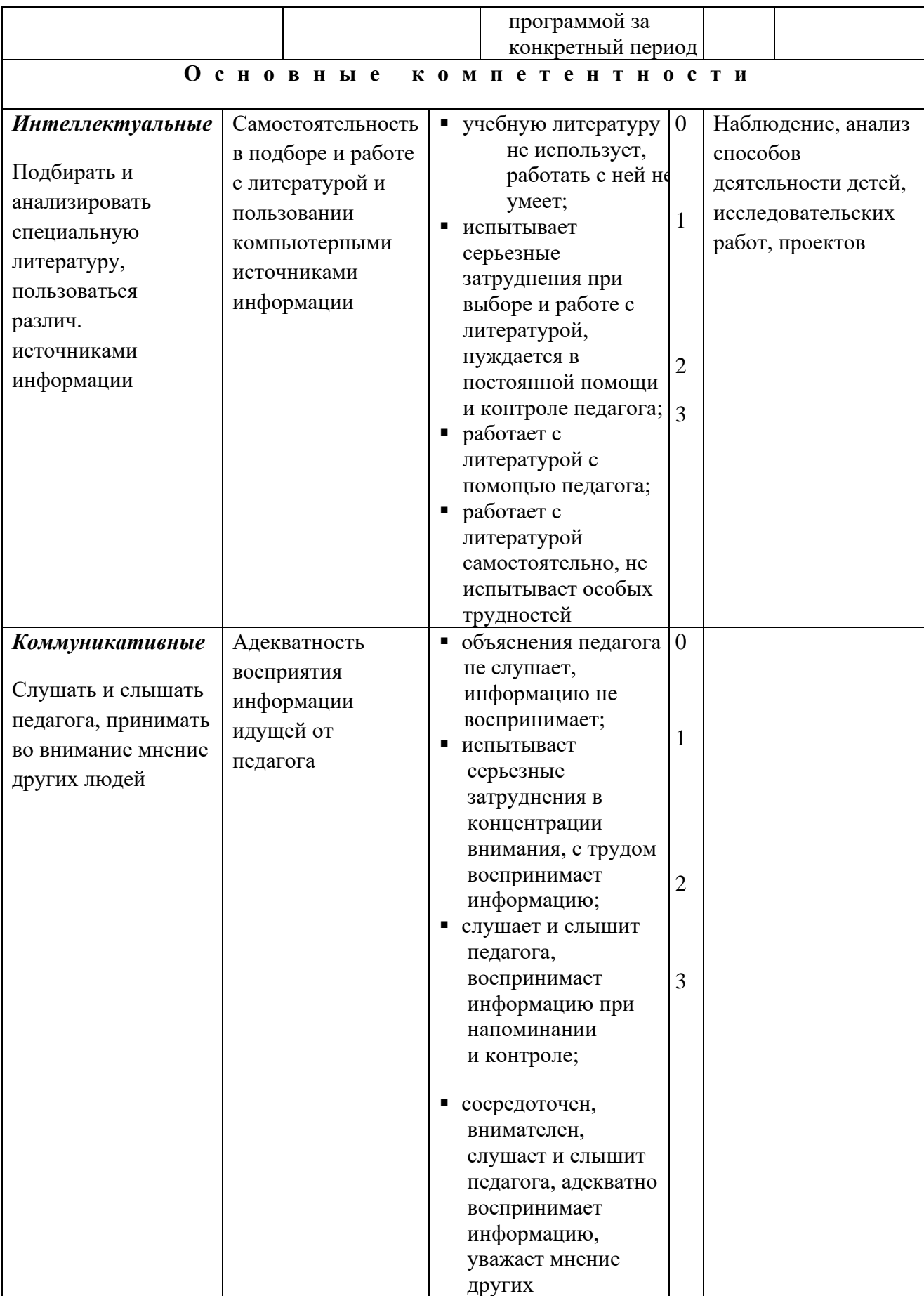

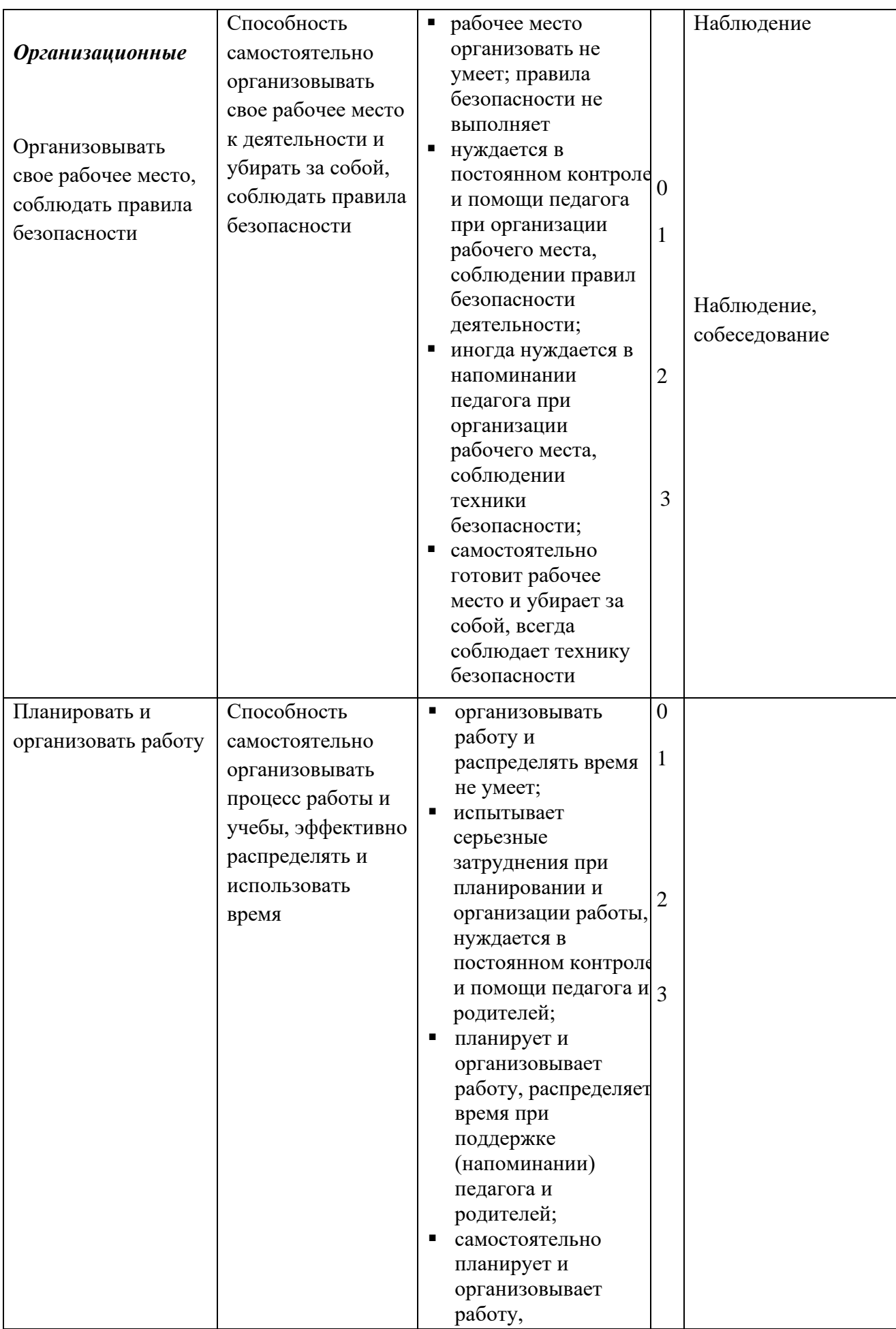

38

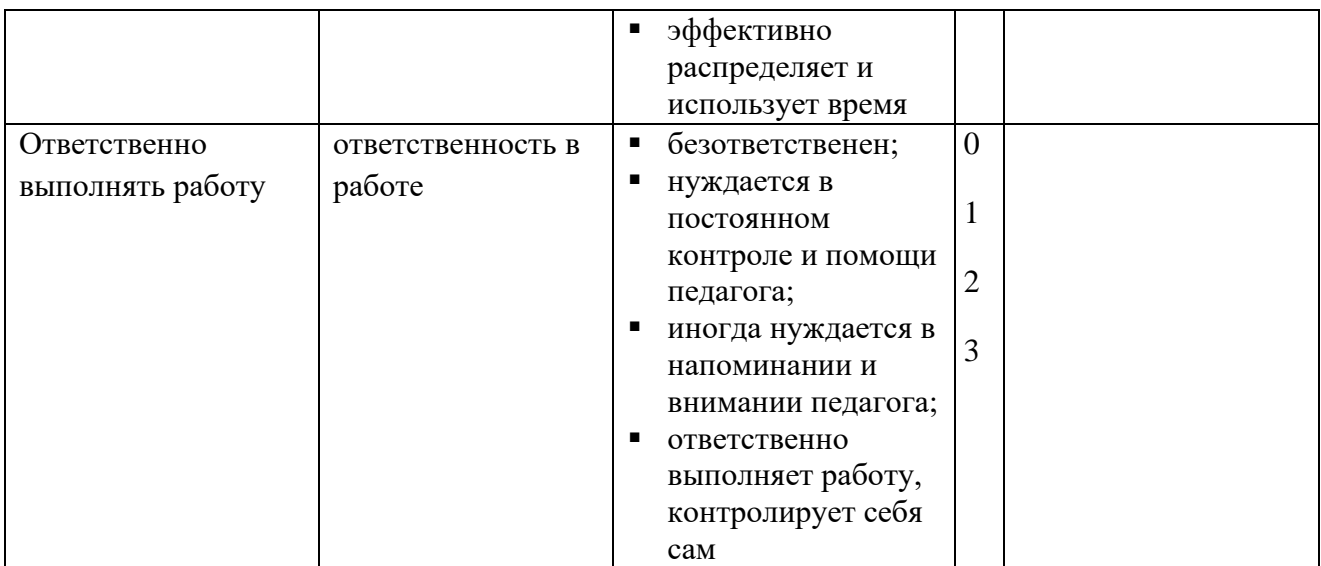